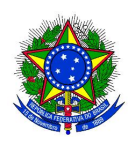

Universidade Federal do Piauí Centro de Ciências da Natureza PÓS-GRADUAÇÃO EM MATEMÁTICA Mestrado Profissional em Matemática - PROFMAT

## Cálculo de distâncias com a Balestilha

Franjossan Gomes dos Santos

Teresina - 2013

#### Franjossan Gomes dos Santos

Dissertação de Mestrado:

#### Cálculo de distâncias com a Balestilha

Dissertação submetida à Coordenação Acadêmica Institucional do Programa de Mestrado Profissional em Matemática em Rede Nacional na Universidade Federal do Piauí, oferecido em associação com a Sociedade Brasileira de Matemática, como requisito parcial para obtenção do grau de mestre em Matemática.

Orientador:

Prof. Dr. Jurandir de Oliveira Lopes

#### FICHA CATALOGRAFICA

Servico de Processamento Tecnico da Universidade Federal do Piauí Biblioteca Comunitaria Jornalista Carlos Castello Branco

Santos, F. G. dos.

xxxx Cálculo de distâncias com a Balestilha.

Franjossan Gomes dos Santos Teresina: 2013.

Orientador: Prof. Dr. Jurandir de Oliveira Lopes.

1. Matemática

CDD xxx.xx

A dedicação desse trabalho está nos preciosos seres vivos que arrodeiam minha vida que são meus pais Francisco e Eliene, meu irmão querido Fabricio (In memoriam), e de minha esposa Jussara e filhos João Gabriel e Victor Lucas.

# Agradecimentos

Agradeço muito a Deus pela oportunidade em fazer parte da primeira turma do PROFMAT-UFPI.

Pela satisfação em ter como colegas, companheiros, amigos de turmas, os professores quando fiz o ensino médio que são o Valtércio, Aliprecídio e o Edson Lira (esse da segunda turma do PROFMAT).

Do Janiel e o Antônio Carlos pelas amizades criadas quando cursamos juntos o Mestrado na UFPI e a Licenciatura em Matemática na UESPI.

Da perseverança que possui o Barbosinha, Alberto, Wilbertt, Salvino, Janilson e todos os outros que participaram desse estagio da vida.

A felicidade é encontrada numa simples matemática: dividimo-a com os outros e ela se acrescenterá a nós a cada dia.". Alex Sandro Silveira.

## Resumo

Esta dissertação discorre sobre o cálculo de distâncias com a ajuda de um instrumento náutico, a Balestilha. Por volta dos séculos XV e XVIII, ele servia para a orientação dos navegantes europeus na determinação da posição dos navios em alto mar (latitude), na altura de uma torre inimiga ou na observação da distância entre duas estrelas, também chamada de distância angular. O objetivo principal deste estudo está na construção, na graduação e na utilização da Balestilha como ferramenta de ensino na vida real e em atividades que envolvem, principalmente, a relação trigonométrica da tangente ou de semelhanças de triângulos na determinação de distâncias. Nesse processo de aprendizagem é apresentado e elaborado uma sequência de assuntos interligados em situações problemas que incentivam os alunos a intervirem no mundo com o auxílio da Balestilha.

Palavras–Chave: Balestilha, Altura, Ângulos, Triângulos e distancias inacessíveis.

## Abstract

This paper discusses the calculation of distances with the help of a nautical instrument, the Balestilha. By the fifteenth and eighteenth centuries, it served to guide the European navigators in determining the position of vessels on the high seas (latitude), at the time an enemy tower or observation of the distance between two stars, also called angular distance. The main objective of this study is to build, at the undergraduate and utilization Balestilha as a teaching tool in real life and in activities involving mainly the relationship trigonometric tangent or similarities of triangles in the distance determination. In this learning process is presented and prepared a sequence of interrelated issues in problem situations that encourage students to intervene in the world with the help of Balestilha.

Keywords: Balestilha, height, angles, triangles and inaccessible distances

# Sumário

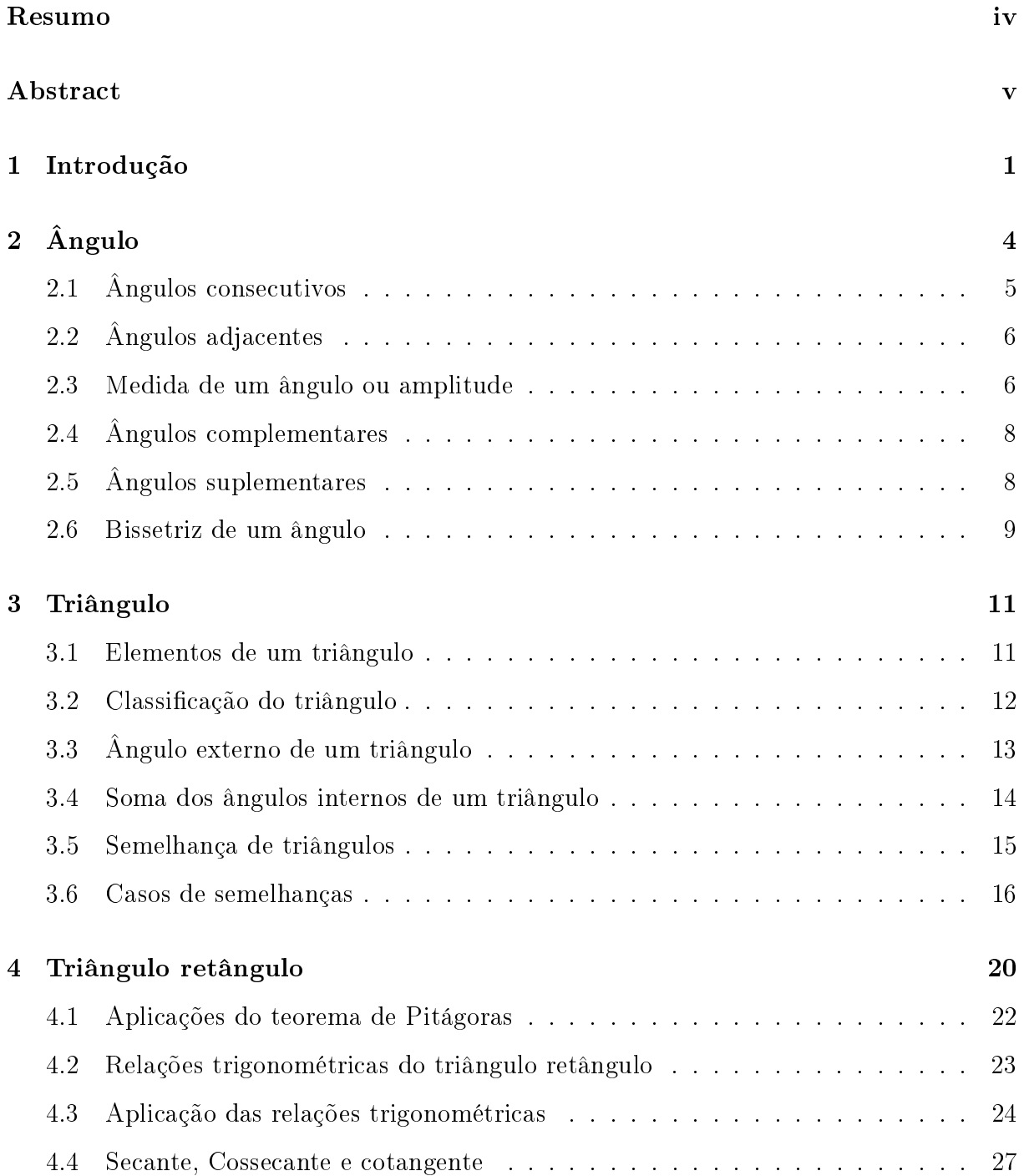

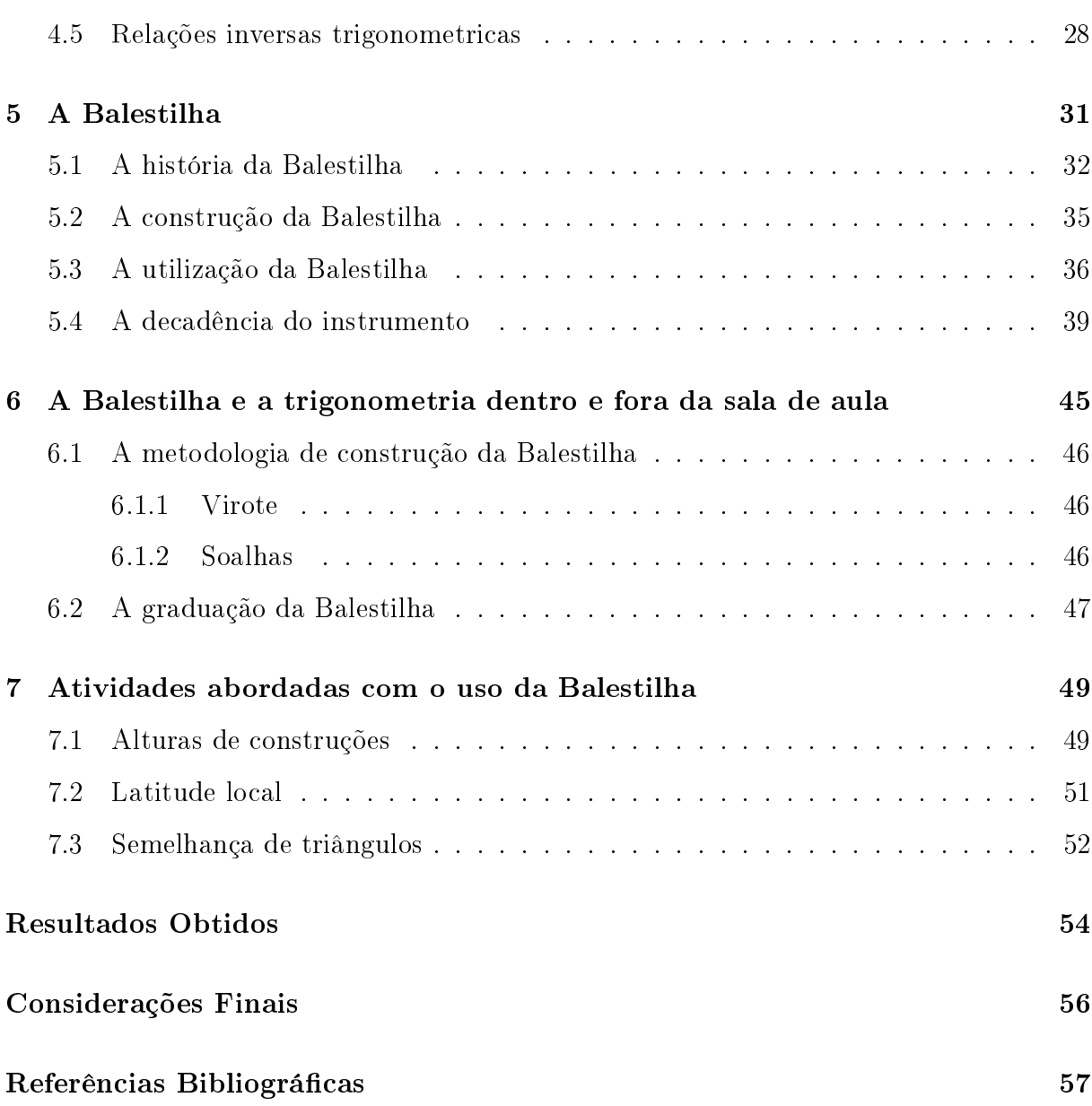

# Lista de Figuras

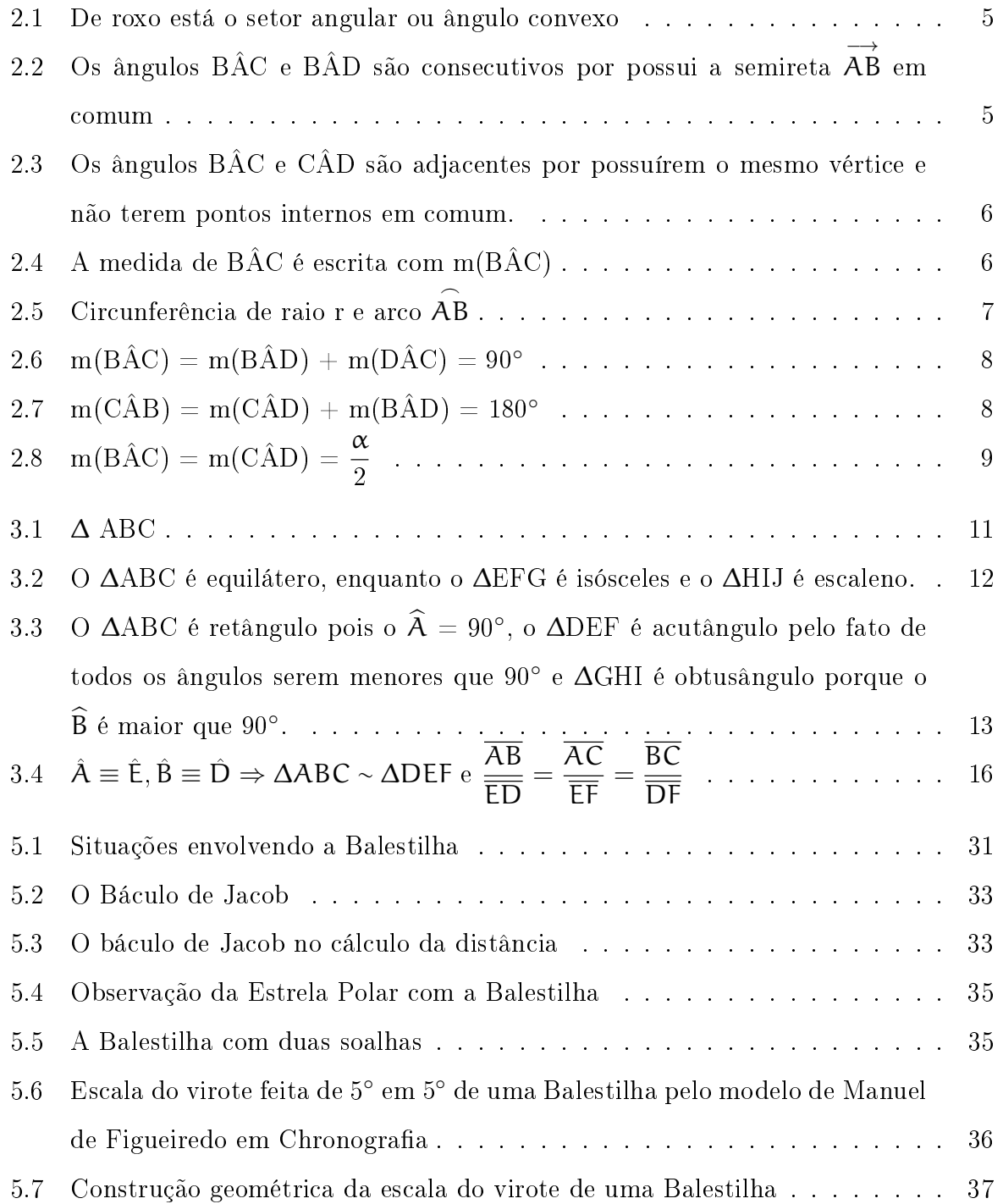

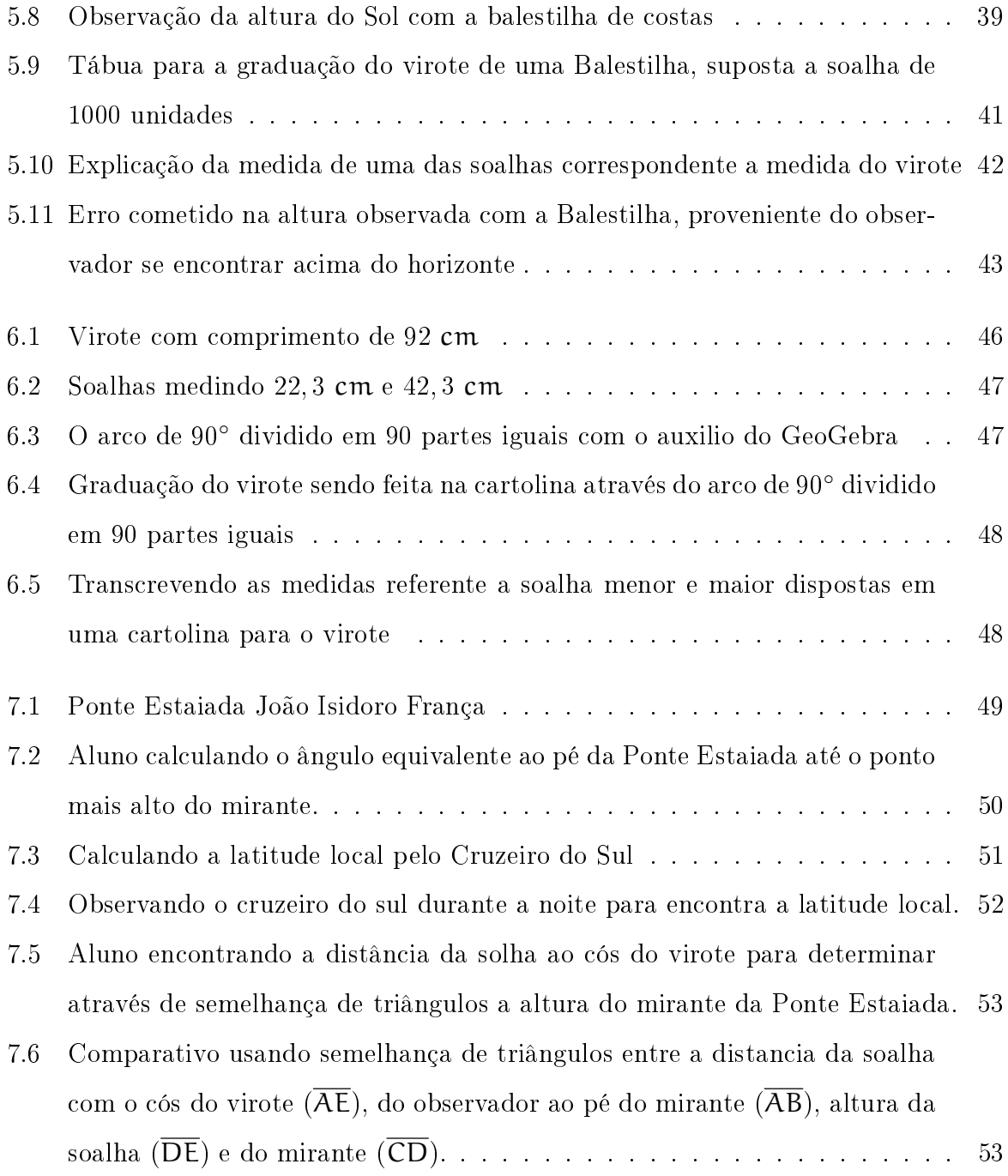

# Capítulo 1

# Introdução

Os anos transcorrem e a matemática revela o quanto está ligada nas ações do planeta, e até mesmo da galáxia através de seus conceitos, investigações, formulações e resoluções de problemas. Convém salientar que tanto o aluno quanto o professor não são meros observadores de um mundo com problemas que exigem conhecimentos políticos, sociais, econômicos etc.

Na verdade sabe-se que os problemas viram universais, sendo impostos para todas as pessoas que as possibilitem de articular e organizar tais informações necessárias à sobrevivência humana. E para isso, é necessário que o pensamento seja reformulado apontando as reais causas, assim complementando o pensamento que separa com outros que une.

O objetivo do ensino da matemática está em coordenar os diferentes pontos de vista confrontando e estabelecendo relações entre o indivíduo e tudo que o cerca. Na aplicação da formação dos conceitos da disciplina e nas resoluções dos problemas da vida cotidiana, o respeito deverá ser incorporado no contexto da sala de aula através da arte e do corpo desse ensino, pois tais ações conduzem ao desenvolvimento da capacidade de lidar com a incerteza e a diversidade. Destarte, o desenvolvimento leva à autonomia intelectual e moral, interagindo a matemática com a complexidade e a vida. "O professor não ensina, mas arranja modos de a própria criança descobrir. Criar situações problemas (PIAGET, 1982,p304)".

O ensino tende a buscar um apontamento para as resoluções dos problemas, construções e planejamentos dos projetos. Agir sobre o meio sociocultural é predominante para o desenvolvimento logico-matemático, uma vez que ele é desenvolvido por meio de abstração reflexiva das ações. Respeitar, coordenar, confrontar e posicionar diferentes opiniões. relações e pontos de vista leva ao desenvolvimento natural da inteligência, produzindo a autonomia moral e intelectual, fator predominante que ocasiona a efetiva apropriação de resoluções de problemas da vida cotidiana. O confronto de opiniões, no domínio logicomatemático, proporciona um raciocínio cada vez mais elevado, direcionado na formação de pessoas independentes que possam pensar por si mesmas em qualquer situação do dia-a-dia, surgindo assim o pensamento autônomo.

Em certas situações, o pessimismo do aluno é demonstrado no estudo da Matemática, considerando-a muita complexa por não gostar ou não se identificar com a disciplina. O discente precisa perceber que a Matemática não é uma ciência fechada, imóvel, abstrata ou desligada das ações do mundo, mas está ligada às várias necessidades do homem ajudandolhe a intervir em questões do conhecimento de mundo. É válido citar um exemplo em que um determinado aluno consegue pensar e enxergar uma situação-problema, entretanto na prática não consegue sequer as informações necessárias para chegar à resposta. Se ele passa próximo a um estádio de futebol e deseja calcular a altura do local no momento, por meios humanos considerará improvável tal cálculo. O mais adequado é buscar informações a cerca de alguns dos assuntos estudados em sala de aula (Teorema de Pitágoras ou Trigonometria) que o ajude a resolver tal problema.

Ao tentar, ele percebe que não irá conseguir por semelhança de triângulos devido à certeza que somente com a altura não irá encontrar a resposta desejada. Sabe-se que pelo teorema de Pitágoras iria faltar a medida da hipotenusa, já que, obrigatoriamente, um dos catetos é a altura. Mas também, que pela relação trigonométrica da tangente não poderia usá-la pela falta da medida do ângulo de visão do pé ao ponto mais alto do estádio. Diante de tal situação, era necessária uma pesquisa a respeito do tipo de instrumento que o ajudasse a resolver o problema, já que nem com uma trena ou transferidor iria chegar à resposta correta.

Em um livro do 6◦ ano do ensino fundamental relata um tipo de instrumento usado nas grandes navegações chamado Balestilha que serviria, exatamente, na medição da altura do estádio sem precisar saber grandes medidas e que se quisesse medir a distância das estrelas também serviria. Então foi feito um trabalho desenvolvido na aplicação da Balestilha, que pode ser aplicado dentro e consequentemente fora da sala de aula.

Esta dissertação está dividida em 6 capítulos que envolvem os estudos de ângulos dos

triângulos, principalmente do triângulo retângulo, da história da Balestilha, da construção desse instrumento, de atividades abordadas dentro e fora da sala de aula e das conclusões dos alunos através das experiências de criação e manuseio do instrumento, que foi usado durantes as grandes navegações com suspeitas de ter ajudado os portugueses no descobrimento do Brasil.

Através de suas representações de linguagem, a Geometria e suas propriedades é um conhecimento fundamental que auxilia na argumentação e na busca de soluções que minimizam o abuso das expressões algébricas na Trigonometria. A exploração visual, a partir das linguagens geométricas, torna-se um grande aliado aos processos de construções de novos conceitos e da aprendizagem signicativa.

# Capítulo 2

# Ângulo

Os ângulos tem uma relação quase direta com conceitos ligados de maneira interna e externa a ciência. Comparando com os conceitos internos, estão os inseridos no currículo da matemática nos assuntos que envolvem figuras planas ou espaciais, semelhança de triângulos, relações trigonométricas de um triângulo retângulo, enquanto que os de forma externa estão envolvidos na Astronomia, Geografia, Biologia e outros.

Nesse capítulo será abordado ângulo tanto da forma algébrica e geométrica sendo uma região semilimitada e não só como abertura entre duas semiretas existente nas definições de [2] e [4]. Também serão estudadas as medidas de um ângulos e suas relações entre ângulos.

Definição 1. Chama-se de ângulo a região que envolve a abertura entre duas semiretas  $\overrightarrow{AB}$  e  $\overrightarrow{AC}$  que partem do mesma origem A.

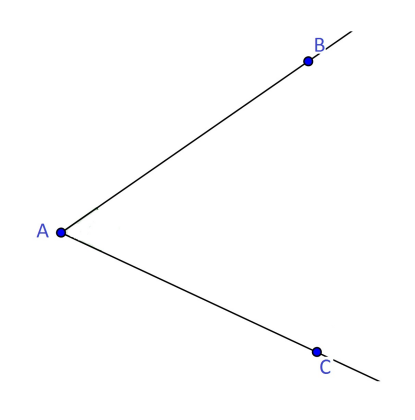

O ponto A chamado de vértice do ângulo e as semiretas  $\overrightarrow{AB}$  e  $\overrightarrow{AC}$  são chamados de lados. Representaremos esse ângulo por:

$$
\widehat{CAB}
$$
ou BÂC ou  $\widehat{A}$ 

Seja o semiplano α determinado pela reta  $\overleftrightarrow{AB}$  e pelo ponto C, e o semiplano β determinado pela reta  $\overleftrightarrow{\text{AC}}$  e passando pelo ponto B observado pela Figura 2.1:

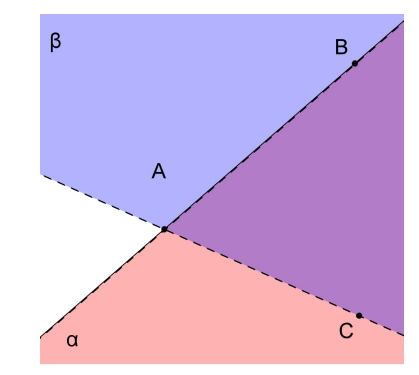

Figura 2.1: De roxo está o setor angular ou ângulo convexo

Na intersecção desses semiplanos α e β obtêm-se o interior do ângulo BÂC. Nessa região dizemos que o ângulo é convexo, e os pontos no seu interior são chamados de pontos internos do ângulo. E a reunião do ângulo com seu interior são conhecidos como setor angular ou ângulo convexo.

Para o conjunto de objetos em que os pontos que não pertencem ao ângulo BÂC e nem o seu interior é o exterior de BÂC ou ângulo côncavo de BÂC. Um ângulo também pode ser representado por letra grega minúscula  $\alpha$ , β, γ, δ, π. Será considerado apenas o ângulo convexo, salvo menção contrária.

## 2.1 Ângulos consecutivos

Definição 2. Dois ângulos são considerados consecutivos se possui um lado e um vértice em comum.

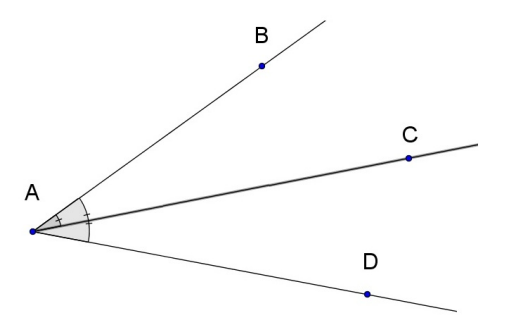

Figura 2.2: Os ângulos BÂC e BÂD são consecutivos por possui a semireta  $\overrightarrow{AB}$  em comum

## 2.2 Ângulos adjacentes

Definição 3. Dois ângulos são adjacentes quando eles são consecutivos e não possuem pontos internos em comum.

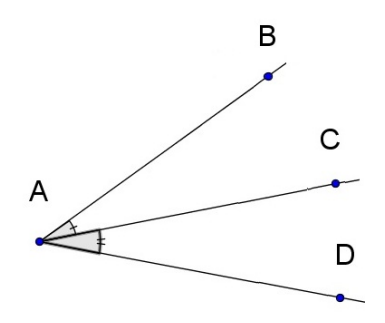

Figura 2.3: Os ângulos BÂC e CÂD são adjacentes por possuírem o mesmo vértice e não terem pontos internos em comum.

## 2.3 Medida de um ângulo ou amplitude

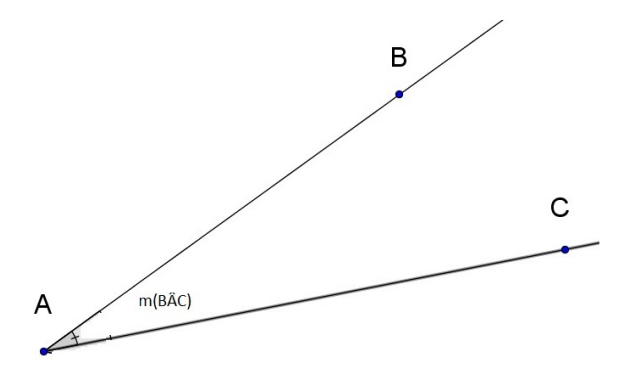

Figura 2.4: A medida de BÂC é escrita com m(BÂC)

Querendo medir o ângulo BÂC tem-se que sua medida ou amplitude é um numero real positivo associado por uma razão entre os valores do ângulo a ser medido e ângulo tomado de unidade. A medida do ângulo BÂC é escrita como m(BÂC) e deve satisfazer as seguintes propriedades:

1. Ângulos congruentes possuem medidas iguais e reciprocamente ângulos que possuem medidas iguais são congruentes.

$$
\widehat{AOB} \equiv \widehat{DEF} \Leftrightarrow m(\widehat{AOB}) = m(\widehat{DEF})
$$

2. Se um ângulo é maior do que outro é porque sua medida é maior do que a medida deste outro.

$$
\hat{AOB} > \hat{DEF} \Leftrightarrow m(\hat{AOB}) > m(\hat{DEF})
$$

3. Dado dois ângulos, podemos obter um terceiro ângulo, cuja medida corresponde à soma das medidas dos ângulos dados. Se m(AÔB) é a medida de AÔB e m(BÔC) é a medida de BÔC, então;

$$
\widehat{AOC} \equiv \widehat{AOB} + \widehat{BOC} \Leftrightarrow m(\widehat{AOC}) = m(\widehat{AOB}) + m(\widehat{BOC})
$$

Uma das unidades de medidas mais utilizadas é o grau (°), apesar de que a unidade no SI(Sistema Internacional) é o radiano (rad). O grau é gerado pela divisão da circunferência em 360 partes iguais, ou seja,

$$
1^{\circ} = \frac{1}{360}
$$

Com relação ao radiano,  $\alpha$  rad é a razão entre o comprimento do arco  $\stackrel \frown {AOB} = 1$  e o raio r dessa circunferência  $\alpha =$ l r .

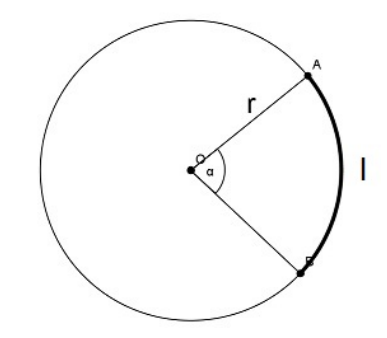

Figura 2.5: Circunferência de raio r e arco  $\stackrel{\frown}{\mathsf{AB}}$ 

E para valer 1 rad é quando o comprimento do arco é igual do raio. Levando como base a unidade do grau, as medidas dos ângulos são classificadas dando como referência a medida do ângulo de 90◦ ;

- Ângulo reto é equivalente a medida de 90◦ ;
- Ângulo obtuso é uma medida maior que 90◦
- Ângulo agudo é uma medida menor que 90◦ ;
- Ângulo raso é equivalente à soma de da medida de dois ângulos retos adjacentes;

## 2.4 Ângulos complementares

Definição 4. Dois ângulos são complementares quando a soma das medidas de seus ângulos equivale a 90◦ .

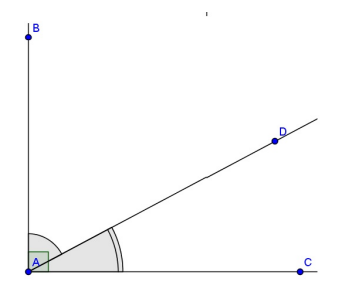

Figura 2.6:  $m(B\hat{A}C) = m(B\hat{A}D) + m(D\hat{A}C) = 90^{\circ}$ 

Exemplo 1. Qual é o complemento do ângulo de 32<sup>o ?</sup>

Solução:

Chamando de x o complemento do ângulo de 32◦ ,

$$
x + 32^{\circ} = 90^{\circ}
$$

$$
x = 90^{\circ} - 32^{\circ}
$$

$$
x = 58^{\circ}
$$

## 2.5 Ângulos suplementares

Definição 5. Dois ângulos são suplementares quando a soma das medidas de seus ângulos equivale a 180◦ .

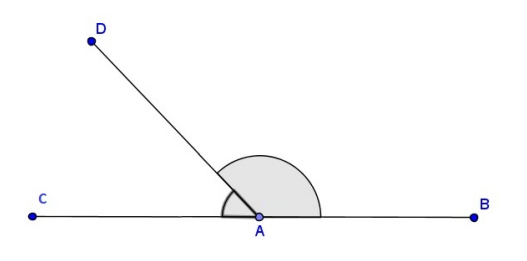

Figura 2.7: m(CÂB) = m(CÂD) + m(BÂD) =  $180^\circ$ 

Exemplo 2. Encontre o valor do  $x$  na figura abaixo:

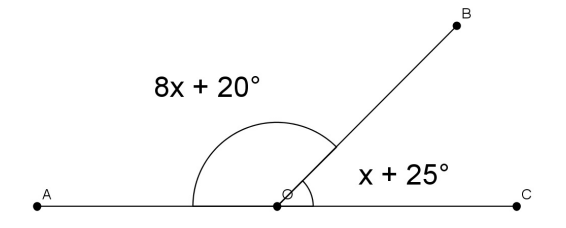

Solução:

$$
m(A\hat{O}B) + m(C\hat{O}B) = 180^{\circ}
$$

$$
(8x + 20^{\circ}) + (x + 25^{\circ}) = 180^{\circ}
$$

$$
9x + 45^{\circ} = 180^{\circ}
$$

$$
9x = 180^{\circ} - 45^{\circ}
$$

$$
9x = 135^{\circ}
$$

$$
x = \frac{135^{\circ}}{9} = 15^{\circ}
$$

$$
x = 15^{\circ}
$$

## 2.6 Bissetriz de um ângulo

Definição 6. Chama-se de Bissetriz a semireta interna ao ângulo partindo do vértice e que divide esse ângulo em duas partes congruentes.

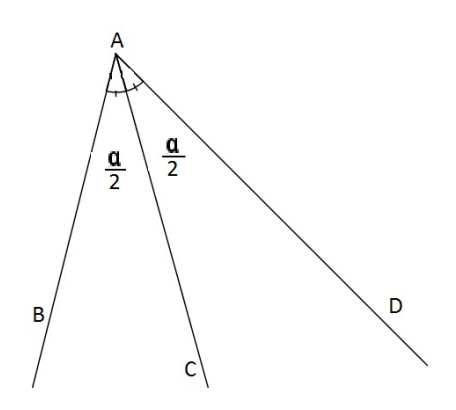

Figura 2.8: m( $\angle BAC$ ) = m( $\angle CAD$ ) =  $\frac{\alpha}{2}$ 2

Exemplo 3. Sabendo que  $\overline{AD}$  é bissetriz do ângulo BÂC, qual é a medida do ângulo  $D\widehat{A}C$ :

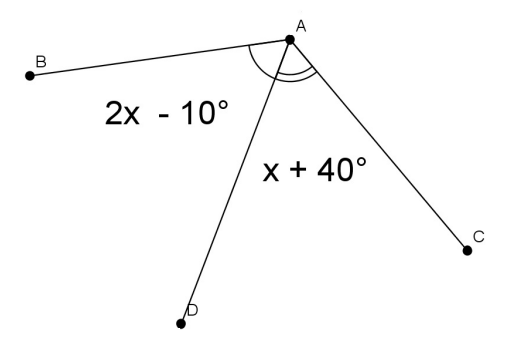

Solução:

Como  $B\hat{A}D \equiv D\hat{A}C$  então  $m(B\hat{A}D) \equiv m(D\hat{A}C)$ ;

 $2x - 10^{\circ} = x + 40^{\circ}$  $2x - x = 40^{\circ} + 10^{\circ}$  $x = 50^{\circ}$ 

Logo a medida de  $\widehat{DAC} = x + 40° = 50° + 40° = 90°$ .

# Capítulo 3

# Triângulo

Tudo que está ao nosso redor tem uma partir em formato de triângulo, ou então podemos transformar esse objeto em triângulo. A partir dessa ideia iremos conhecer melhor um triângulo, os seus elementos, os tipos e também como saber utilizar as relações de semelhanças. Algumas secões do capítulos foram colaboradas por assuntos de [8] e [?].

**Definição 7.** Dado três pontos não colineares A, B e C, e reunindo os segmentos  $\overline{AB}$ ,  $\overline{AC}$  e  $\overline{BC}$  cria-se um polígono convexo chamado de triângulo.

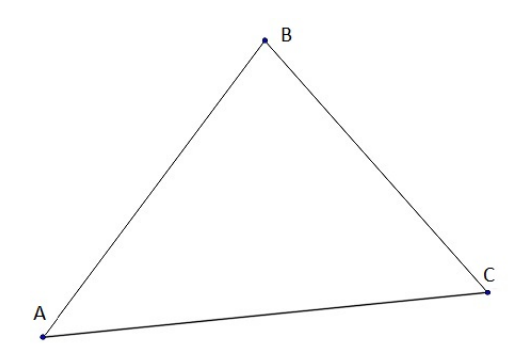

Figura 3.1: ∆ ABC

Usaremos a notação do triângulo ABC por: ∆ABC.

#### 3.1 Elementos de um triângulo

Um triângulo possui três elementos que são os vértices, lados e ângulos e comparando com a figura anterior identifica-se que:

Vértices: são os pontos A, B e C;

Lados: são os segmentos  $\overline{AB}$ ,  $\overline{AC}$  e  $\overline{BC}$ ; Ângulos: são  $\hat{A} = B\hat{A}C$ ,  $\hat{B} = A\hat{B}C$  e  $\hat{C} = A\hat{C}B$ ; E que os lados  $\overline{AB}$ ,  $\overline{AC}$  e  $\overline{BC}$  são opostos dos ângulos  $\widehat{A}$ ,  $\widehat{B}$  e  $\widehat{C}$ .

## 3.2 Classificação do triângulo

Todo triângulo pode ser classificado de acordo com as medidas dos lados ou de acordo com as medidas dos ângulos internos.

Com relação aos lados, o triângulo ele pode ser equilátero, isósceles ou escaleno.

- Se todos os lados são iguais é chamado de triângulo equilátero;
- Se tiver dois lados iguais é chamado de triângulo isósceles;
- Se tiver a medida de todos os lados diferentes é chamado de equilátero;

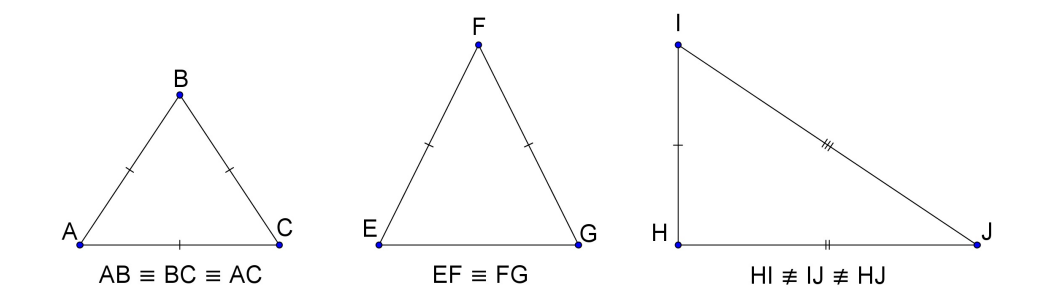

Figura 3.2: O ∆ABC é equilátero, enquanto o ∆EFG é isósceles e o ∆HIJ é escaleno.

Quanto aos ângulos internos, o triângulo pode ser retângulo, acutângulo ou obtusângulo.

- Se tiver um ângulo de 90◦ é chamado de triângulo retângulo;
- Se tiver todos os ângulos menores que 90◦ é chamado de triângulo acutângulo;
- Se tiver um ângulo maior que 90◦ é chamado de triângulo obtusângulo;

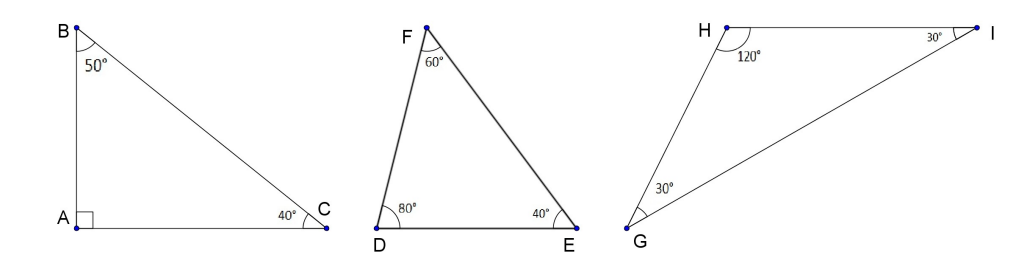

Figura 3.3: O  $\triangle$ ABC é retângulo pois o  $\hat{A} = 90^{\circ}$ , o  $\triangle$ DEF é acutângulo pelo fato de todos os ângulos serem menores que 90° e  $\Delta \text{GHI}$  é obtusângulo porque o  $\widehat{\text{B}}$  é maior que 90°.

## 3.3 Ângulo externo de um triângulo

Definição 8. Dado um ∆ABC, os suplementos de seus ângulos internos são chamados de ângulos externos.

Teorema 1. Em todo triângulo, qualquer ângulo externo é igual a soma de dois ângulos internos não adjacentes a ele.

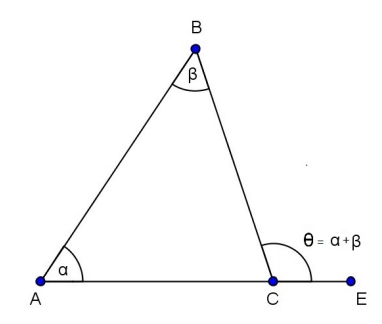

Demonstração. Pelo  $\triangle$ ABC é traçado o segmento  $\overline{CD}$  paralelo ao lado AB. Daí tem que o DĈE=α por serem correspondentes, e DĈB = β de serem alternos internos, logo θ =  $α + β$ .

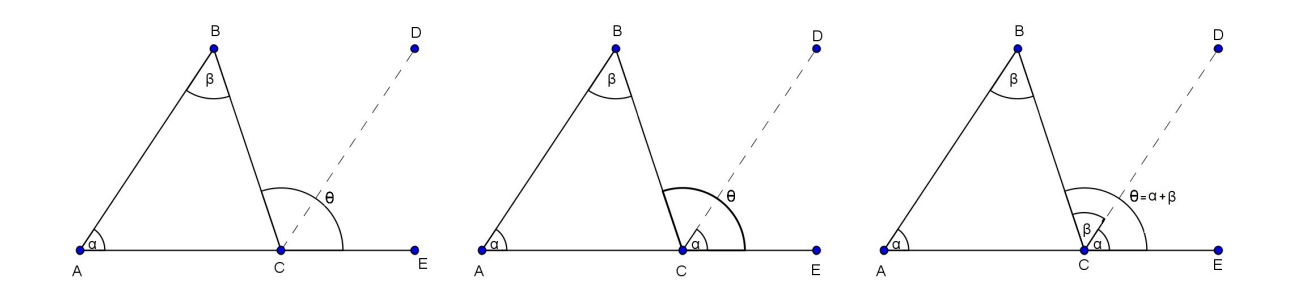

 $\Box$ 

Exemplo 4. Encontre o valor de  $x$  na figura abaixo:

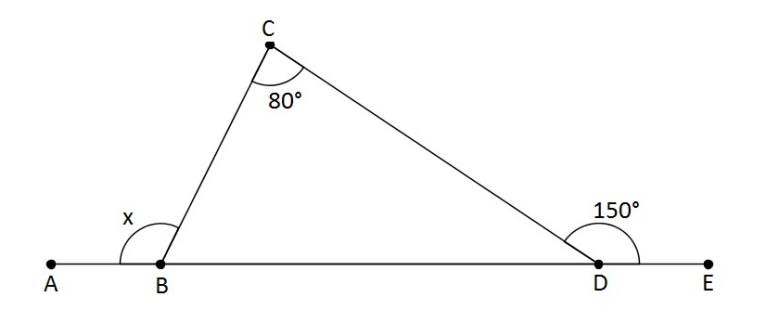

#### Solução:

O ângulo x é externo ao ΔBCD, logo x= 80° + BĎC, e BĎC e 150° são suplementares, ou seja, m(BĎC) +  $150^{\circ} = 180^{\circ} \Rightarrow$  m(BĎC) =  $180^{\circ}$  -  $150^{\circ} = 30^{\circ} \Rightarrow$  m(BĎC) =  $30^{\circ}$ . Portanto  $\mathbf{x} = 80^\circ + \mathbf{B} \hat{\mathbf{D}} \mathbf{C} \Rightarrow \mathbf{x} = 80^\circ + 30^\circ \Rightarrow \mathbf{x} = 110^\circ$ 

#### 3.4 Soma dos ângulos internos de um triângulo

Teorema 2. Em qualquer triângulo a soma dos ângulos internos é igual a 180°.

Demonstração. Pela figura abaixo, o ângulo externo(θ) do ΔABC e adjacente ao ângulo  $\hat{C} = \gamma$ .

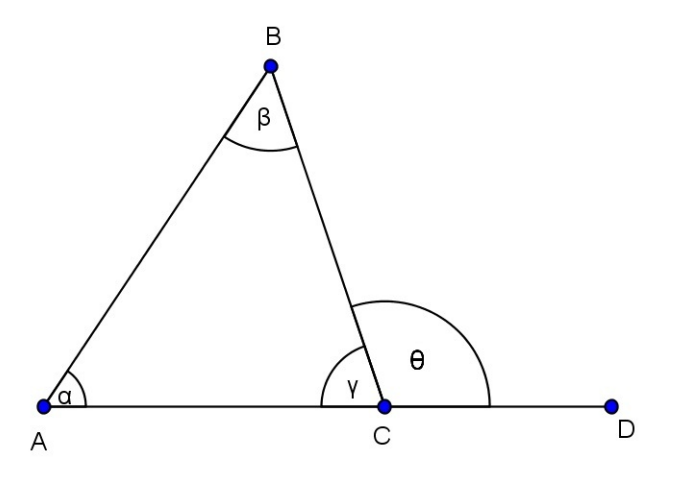

Pelo Teorema 1,  $\theta = \alpha + \beta$  e suplementar a γ, ou seja,  $\theta + \gamma = 180^\circ$ . Logo  $\alpha + \beta + \gamma$  $= 180^{\circ}$ .

Exemplo 5. Qual o valor de cada ângulo do triângulo?

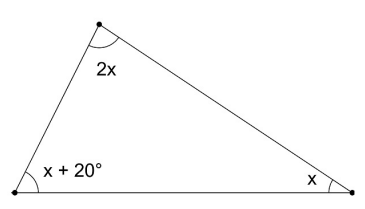

Solução: Os ângulos informados são internos, ou seja, a soma de todos vale 180°.  $2x + (x + 20°) + x = 180° \Rightarrow 4x + 20° = 180° \Rightarrow 4x = 160° \Rightarrow x =$ 160° 4  $\Rightarrow$  x= 40° E os valores de cada ângulo são  $2.40^{\circ}=80^{\circ},\,40^{\circ}+20^{\circ}=60^{\circ}$  e  $40^{\circ}.$ 

#### 3.5 Semelhança de triângulos

Conceito de Semelhança está muito presente na vida cotidiana pois tem uma relação entre ampliação e redução de figuras geométricas. Uma situação prática ligada a Semelhança de Triângulos está no calculo distâncias inacessíveis. Para alguns especialistas como topógrafos, cartógrafos, geógrafos, engenheiros etc., a semelhança é utilizada quando é preciso medir uma distância muito longa ou com algum obstáculo. Hoje, existem até mesmo instrumentos que medem os ângulos em situações como essas, a Balestilha, que será mostrada nos próximos capítulos dessa dissertação.

Definição 9. Dois triângulos são semelhantes se, e somente se, possuem os três ângulos ordenadamente congruentes e os lados homólogos proporcionais.

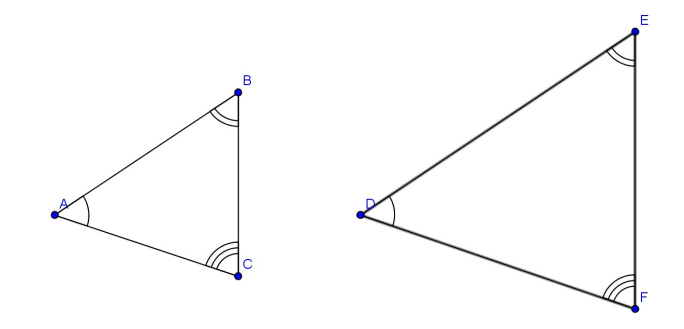

 $\triangle ABC \sim \triangle DEF \iff \hat{A} \equiv \hat{D}, \hat{B} \equiv \hat{E}, \hat{C} \equiv \hat{F},$ AB DE = AC DF = BC EF

Dois lados são homólogos (homo = mesmo e logos = lugar) quando um deles está em um dos triângulos e são opostos a ângulos congruentes. Como eles são proporcionais a um valor real K, esse valor é chamado de razão de semelhança de triângulos.

$$
\frac{\overline{AB}}{\overline{DE}} = \frac{\overline{AC}}{\overline{DF}} = \frac{\overline{BC}}{\overline{EF}} = K
$$

Caso o  $K = 1$ , temos que os triângulos são congruentes.

#### 3.6 Casos de semelhanças

Mostrar que triângulos são semelhantes, não necessita conhecer todas as medidas dos lados e ângulos. Por isso é usado critérios ou casos de semelhanças para ter a certeza que os triângulos são semelhantes. Os critérios ou casos de semelhanças são AA (Ângulo, Ângulo), LAL (Lado, Ângulo, Lado) e LLL(Lado, Lado, Lado).

#### 1º Caso: AA

Dois triângulos que possuírem cada um dois ângulos ordenadamente congruentes serão semelhantes.

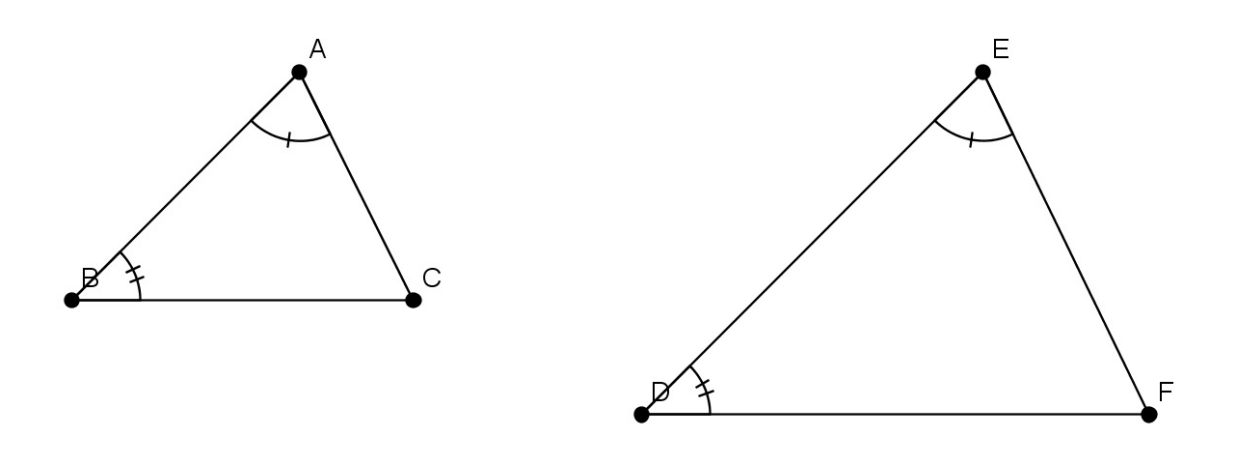

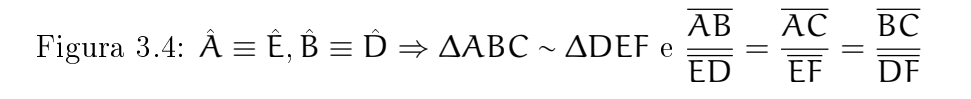

Exemplo 6. Pela figura abaixo, encontre o valor de  $x$ :

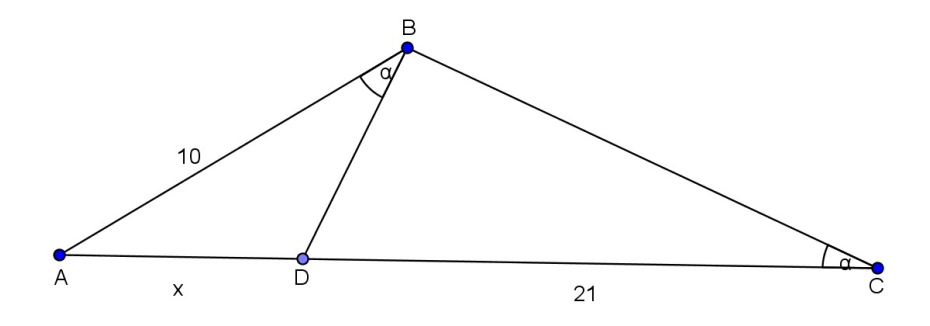

#### Solução:

Comparando os  $\triangle ABC$  e  $\triangle ABD$  tem que  $\angle BAC \equiv \angle BAD$  e  $\angle BCA \equiv \angle ABD = \alpha$ , portando ∆ABC ∼ ∆ABD pelo caso AA, assim;

$$
\frac{\overline{AB}}{\overline{AC}} = \frac{\overline{AD}}{\overline{AB}} = \frac{\overline{BC}}{\overline{BD}}
$$

$$
\frac{10}{x + 10} = \frac{x}{10} = \frac{\overline{BC}}{\overline{BD}}
$$

$$
x^2 + 21x = 100 \Rightarrow x^2 + 21x - 100 = 0
$$

$$
x' = -25 \text{ ou } x'' = 4
$$

Como  ${\bf x}$ é uma medida, o resultado de  ${\bf x}=4.$ 

#### 2<sup>°</sup> Caso: LAL

Dois triângulos que tiverem dois lados proporcionais aos homólogos do outros triângulos e os ângulos compreendidos entre esses dois lados são congruentes, então os triângulos são semelhantes.

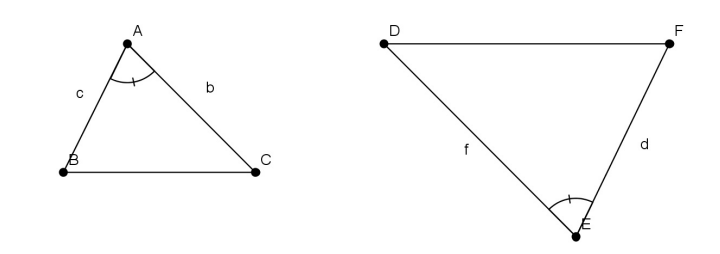

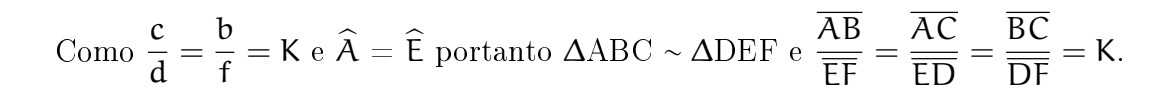

Exemplo 7. Pela figura abaixo qual é o valor de  $x$ :

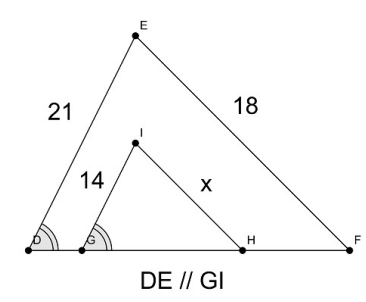

#### Solução: Os  $\Delta$ GIH ~  $\Delta$ DEF pelo caso LAL, pois ED̂F= IĜH e  $\frac{DE}{\sqrt{DE}}$ GI = DF GH por DE//GI e DF//GH.

$$
\frac{21}{14} = \frac{18}{x}
$$

$$
21x = 252
$$

$$
x = \frac{252}{21}
$$

$$
x = 12
$$

#### 3 <sup>o</sup> Caso: LLL

Dois triângulos que tiverem os lados proporcionais aos homólogos, então os triângulos são semelhantes.

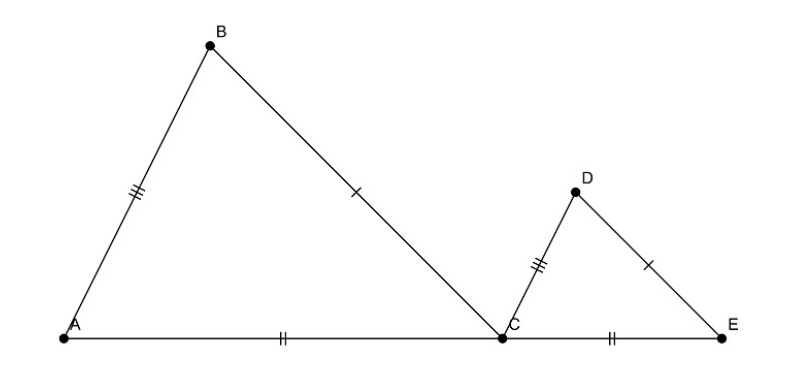

$$
\text{Sendo } \frac{\overline{AB}}{\overline{CD}} = \frac{\overline{AC}}{\overline{CE}} = \frac{\overline{BC}}{\overline{DE}} = K \text{ então } \Delta ABC \sim \Delta \text{CED}.
$$

Exemplo 8. Calcule x:

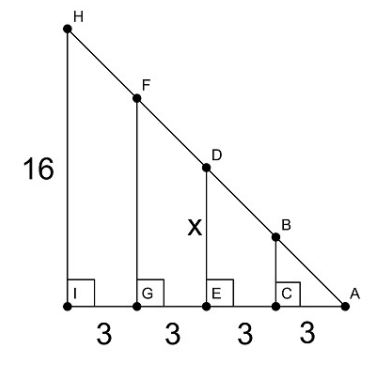

#### Solução

Os ΔADE e ΔAHI são semelhantes pois seus lados homólogos são paralelos e por fim são proporcionais pelo caso LLL.

$$
\frac{\overline{AE}}{\overline{AI}} = \frac{\overline{DE}}{\overline{HI}} \Rightarrow \frac{6}{12} = \frac{x}{16}
$$

$$
12x = 96
$$

$$
x = \frac{96}{12}
$$

$$
x = 8
$$

# Capítulo 4

# Triângulo retângulo

As abordagens informadas por [8], [2] são que os triângulos considerado retângulo muito usado na matemática, no cálculo de distâncias, espaço e no cálculo algébrico. Temos que as medidas de dois lados ou a medida de um lado mais a medida de um ângulo agudo, é possível calcular a medida dos demais lados e ângulos por semelhanças. A área de um triângulo retângulo é dada pela metade do produto dos menores lados. A relação entre os lados e ângulos de um triângulo retângulo é a base da trigonométria.

Definição 10. Seja o ∆ABC retângulo. Chama-se de hipotenusa o lado do triângulo oposto ao ângulo reto e os outros são chamados de catetos.

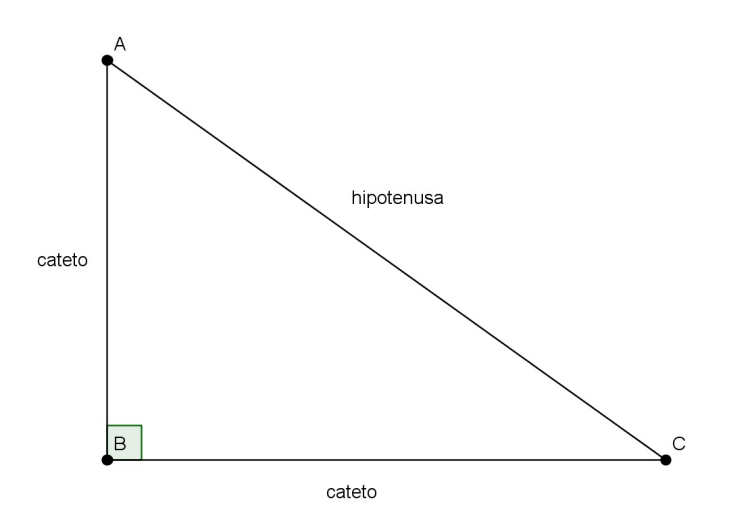

Por essa figura é conhecida a relação mais importante da matemática que é o famoso Teorema de Pitágoras.

Teorema 3. Pitágoras O quadrado da hipotenusa é igual a soma dos quadrados dos

catetos, isto é:

$$
\overline{AC}^2 = \overline{AB}^2 + \overline{BC}^2
$$

Demonstração. No  $\triangle$ ABC, seja  $\overline{BD}$  perpendicular a  $\overline{AC}$ ;

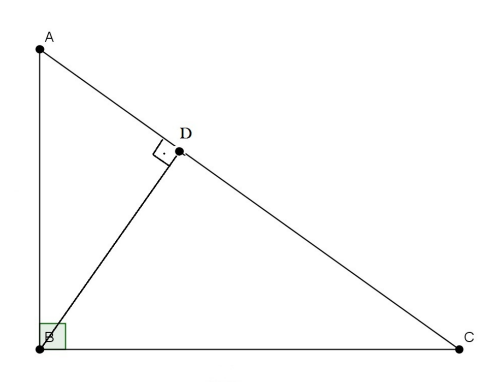

I) Observando o ∆ABC e ∆ADB, eles são semelhantes pelo caso AA pois  $\hat{\mathsf{A}} \equiv \hat{\mathsf{A}}$  e  $\hat{\mathbf{B}} \equiv \hat{\mathbf{D}} \equiv 90^{\circ}$ , assim temos;

$$
\frac{\overline{AC}}{\overline{AB}} = \frac{\overline{AB}}{\overline{AD}} \Rightarrow \overline{AB}^2 = \overline{AC}.\overline{AD}
$$

II) Para o ∆ABC e ∆BDC, também são semelhantes pelo caso AA pois  $\hat{\mathsf{C}} \, \equiv \, \hat{\mathsf{C}}$  e  $\hat{\mathbf{B}} \equiv \hat{\mathbf{D}} \equiv 90^{\circ}$ , assim temos;

$$
\frac{\overline{AC}}{\overline{BC}} = \frac{\overline{BC}}{\overline{DC}} \Rightarrow \overline{BC}^2 = \overline{AC}.\overline{DC}
$$

III) E somando I) e II) temos

$$
\overline{AB}^2 + \overline{BC}^2 = \overline{AC}.\overline{AD} + \overline{AC}.\overline{DC}
$$

$$
\overline{AB}^2 + \overline{BC}^2 = \overline{AC}.(\overline{AD} + \overline{DC})
$$

Pelo  $\triangle ABC$ ,  $\overline{AC} = \overline{AD} + \overline{DC}$  portanto,

$$
\overline{AB}^2 + \overline{BC}^2 = \overline{AC}.(\overline{AC})
$$

$$
\overline{AB}^2 + \overline{BC}^2 = \overline{AC}^2
$$

$$
\overline{AC}^2 = \overline{AB}^2 + \overline{BC}^2
$$

onde  $\overline{AC}$  é a hipotenusa e,  $\overline{AB}$  e  $\overline{BC}$  são os catetos do  $\triangle ABC$ .

 $\Box$ 

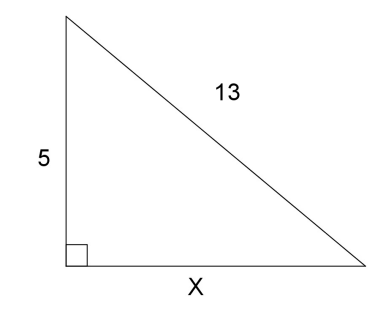

Exemplo 9. Determine o valor de x:

#### Solução:

O triângulo acima é retângulo de hipotenusa 13 e catetos iguais a x e 5, utilizando o teorema de Pitágoras temos que;

$$
132 = x2 + 52
$$

$$
169 = x2 + 25
$$

$$
x2 = 169 - 25
$$

$$
x2 = 144
$$

$$
x = \pm \sqrt{144}
$$

$$
x = \pm 12
$$

Sendo x uma medida de comprimento, ou seja, um número real positivo, logo  $x = 12$ .

## 4.1 Aplicações do teorema de Pitágoras

Problema 1. Dado um quadrado ABCD de lado L, será utilizado o teorema de Pitágoras no ∆ABC (retângulo em B) para determinar a diagonal d em função do lado L.

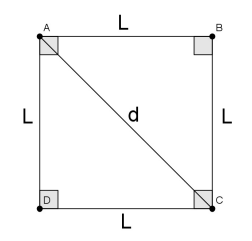

$$
d^2 = L^2 + L^2 \Rightarrow d^2 = 2L^2 \Rightarrow d = \sqrt{2L^2} \Rightarrow d = L\sqrt{2}
$$

Problema 2. Para ∆ABC isósceles será mostrado a altura h em função do lado L. O  $\Delta CDB$  retângulo em D possui hipotenusa igual a L e catetos iguais a h e  $\frac{\mathsf{L}}{2},$  logo utilizando o Teorema de Pitágoras temos;

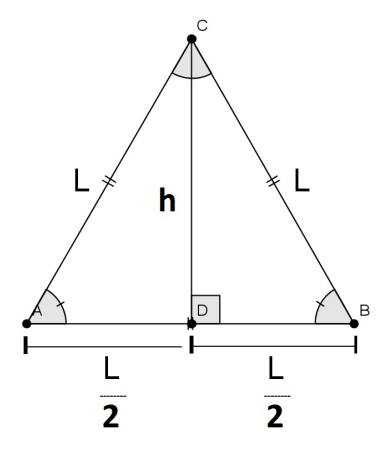

$$
L^2=h^2+(\frac{L}{2})^2\Rightarrow h^2=L^2-\frac{L^2}{4}\Rightarrow h^2=\frac{3L^2}{4}\Rightarrow h=\sqrt{\frac{3L^2}{4}}\Rightarrow h=\frac{L\sqrt{3}}{2}
$$

#### 4.2 Relações trigonométricas do triângulo retângulo

A relação trigonométrica no triângulo retângulo são razões existentes entre os lados conhecidos do triângulo com a finalidade de determinar o ângulo. Existem três razões fundamentais no triângulo retângulo que são o seno(sin), cosseno(cos) e a tangente(tan). Antes de partir para as relações trigonométricas é importante saber que no triângulo retângulo os catetos são diferenciados pela posição do ângulo x. É chamado de cateto oposto a x, o cateto que não forma o ângulo x e o outro de cateto adjacente a x.

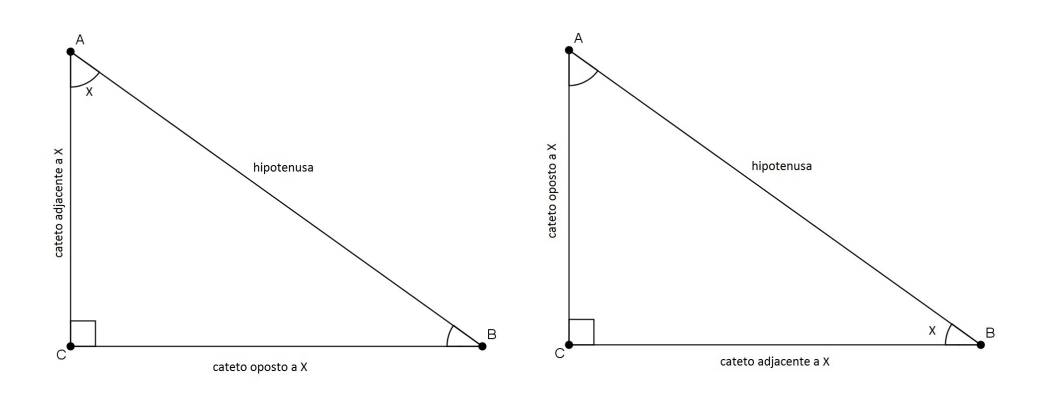

\n- sin 
$$
x = \frac{\text{cateto oposto à } x}{\text{hipotenusa}}
$$
\n- cos  $x = \frac{\text{cateto adjacente à } x}{\text{hipotenusa}}$
\n- tan  $x = \frac{\text{cateto oposto à } x}{\text{cateto adjacente à } x}$
\n

Exemplo 10. Pelo ∆ABC de ângulo α, determine o seno, o cosseno e a tangente desse ângulo.

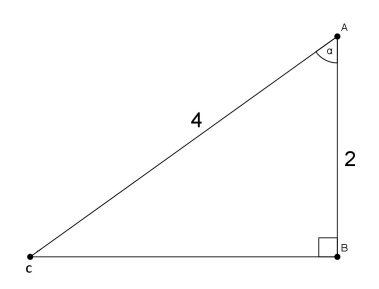

#### Solução:

Como não tem a medida do cateto  $\overline{\text{CB}}$ , usamos o Teorema de Pitágoras;

$$
(\overline{AC})^2 = (\overline{AB})^2 + (\overline{BC})^2 \Rightarrow (4)^2 = (2)^2 + (\overline{BC})^2 \Rightarrow
$$

$$
(\overline{BC})^2 = 16 - 4 = 12 \Rightarrow \overline{BC} = \sqrt{12} \Rightarrow \overline{BC} = 2\sqrt{3}
$$

E utilizando as três relações trigonométricas;

1. sin  $\alpha =$ BC AC = 2 √ 3 4 = √ 3 2 2. cos  $\alpha =$ AB AC = 2 4  $=\frac{1}{2}$ 2 3. tan  $\alpha =$ BC AB = 2 √ 3 2 = √ 3

## 4.3 Aplicação das relações trigonométricas

O objetivo é calcular medidas de comprimento ou ângulos que interligados as situações cotidianas serão relacionadas a modelos geométricos semelhantes a triângulos retângulos. Podendo ser utilizado o Teorema de Pitágoras ou as relações trigonométricas.

**Problema 3.** Descobrindo as relações trigonométricas do ângulos notáveis  $30^{\circ}$ ,  $45^{\circ}$  e  $60^{\circ}$ que são chamados assim porque são considerados ângulo simples e faceis de encontrar os valores do seno, cosseno e a tangente.

Para um quadrado de lado L e diagonal L $\sqrt{2},$  a diagonal é bissetriz do ângulo reto no quadrado formando dois ângulos de 45◦ ;

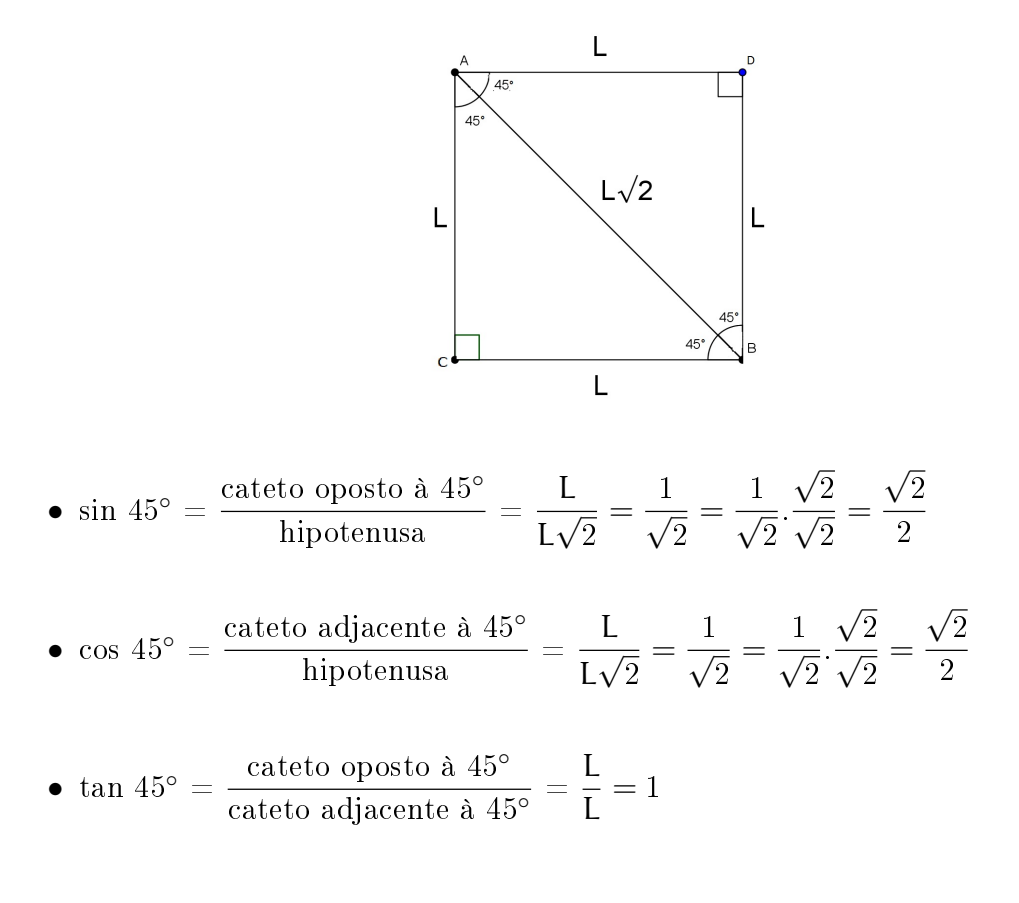

Agora considerando um ∆ABC equilátero de lado L e altura  $\frac{\sqrt{3}}{2}$  $\frac{\sqrt{3}}{2}$ . Como os lados são iguais e possui três ângulos iguais a 60◦ , a sua altura que passa pelos pontos C e D funciona como mediatriz da base do ∆ABC, formando dois ângulos de 30◦ . Assim pelas razões trigonométricas do seno, cosseno e a tangente de 30° e 60°.

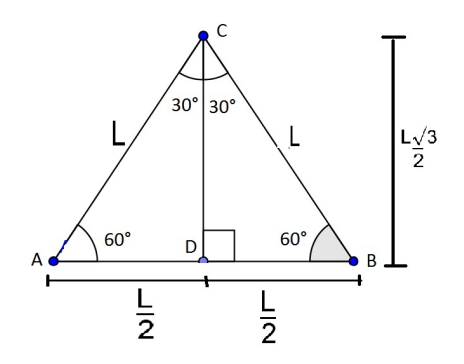

Primeiramente irá ser utilizado o ângulo de 30◦ .

• sin 30° = 
$$
\frac{\text{cateto oposto à 30°}}{\text{hipotenusa}} = \frac{\frac{\text{L}}{2}}{\text{L}} = \frac{1}{2}
$$

• cos 30° = 
$$
\frac{\text{cateto adjacente à 30°}}{\text{hipotenusa}} = \frac{\frac{L\sqrt{3}}{2}}{L} = \frac{\sqrt{3}}{2}
$$

• tan 30° = 
$$
\frac{\text{cateto oposto à 30°}}{\text{cateto adjacente à 30°}} = \frac{\frac{L}{2}}{\frac{L\sqrt{3}}{2}} = \frac{\frac{1}{2}}{\frac{\sqrt{3}}{2}} = \frac{1}{\sqrt{3}} = \frac{\sqrt{3}}{3}
$$

 $E$  agora do ângulo de  $60^{\circ}$ ;

• sin 60° = 
$$
\frac{\text{cateto oposto à 60°}}{\text{hipotenusa}} = \frac{\frac{L\sqrt{3}}{2}}{L} = \frac{\sqrt{3}}{2}
$$

• cos 60° = 
$$
\frac{\text{cateto adjacente à 60°}}{\text{hipotenusa}} = \frac{\frac{L}{2}}{L} = \frac{1}{2}
$$

• 
$$
\tan 60^\circ = \frac{\text{cateto oposto à } 60^\circ}{\text{cateto adjacente à } 60^\circ} = \frac{\frac{\text{L}\sqrt{3}}{2}}{\frac{\text{L}}{2}} = \frac{\frac{\sqrt{3}}{2}}{\frac{1}{2}} = \sqrt{3}
$$

Problema 4. No intuito de medir a altura de uma torre, um topógrafo utilizando um teodolito esquematizou a seguinte situação:

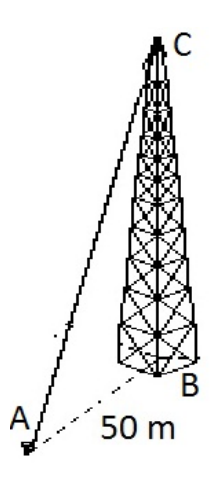

Encontre a altura da torre sabendo que no ponto A o ângulo do observador é de 60°.

#### Solução:

Considerando o lado  $BC = h$  a altura a encontra, será usado a relação da tangente pois o ∆ABC não é informado a hipotenusa;

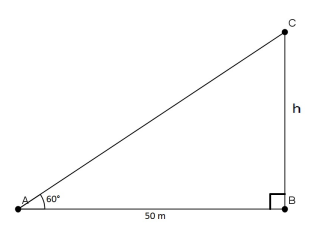

$$
\tan 60^{\circ} = \frac{\text{cateto oposto à } 60^{\circ}}{\text{cateto adjacente à } 60^{\circ}} = \frac{h}{50} \Rightarrow \sqrt{3} = \frac{h}{50} \Rightarrow h = 50\sqrt{3}
$$

**Problema 5.** (Unisinos-RS) Um avião levanta voo sob um ângulo constante de  $20^{\circ}$ . Após percorrer 2 000 metros em linha reta, qual será a altura atingida pelo avião, aproximadamente? (Utilize: sin  $20^{\circ} = 0.342$ ; cos  $20^{\circ} = 0.94$  e tan  $20^{\circ} = 0.364$ )

#### Solução:

Considerando o lado BC = h a altura a encontra, será usado a relação do seno pois o  $\Delta\text{ABC}$  não é informado o cateto adjacente a  $20^\circ;$ 

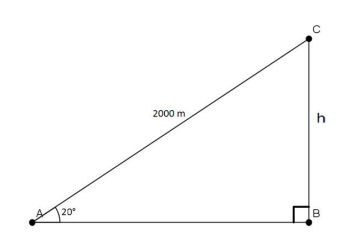

$$
\sin 20^\circ = \frac{\text{cateto oposto à 20}^\circ}{\text{hipotenusa}} = \frac{\text{h}}{2000} \Rightarrow 0,342 = \frac{\text{h}}{2000} \Rightarrow \text{h} = 0,342.2000
$$
\n
$$
\text{h} = 684 \text{m}
$$

#### 4.4 Secante, Cossecante e cotangente

Existem outras relações trigonométricas que são a secante(sec x), cossecante (csc x) e a cotangente (cot x).

• 
$$
\sec x = \frac{1}{\cos x}
$$
  
\n•  $\csc x = \frac{1}{\sin x}$   
\n•  $\cot x = \frac{1}{\tan x}$ 

#### 4.5 Relações inversas trigonometricas

Nessa seção será tratado sobre as inversas das relações trigonométricas já vista como seno, cosseno, tangente, secante, cossecantes e cotangente em relação ao triângulo retângulo. Elas serão chamadas de arcos.

1. Função arco seno

Para cada ângulo  $0 < x < 90^{\circ}$  está associado um número real positivo  $0 < y < 1$ tal que

 $y = \sin x$ 

Nestas condições para cada y em relação ao x, é denominado a expressão

 $x = \arcsin y$ 

que lê-se: x é o arco seno de y.

```
Exemplo 11.
```
a)  $\sin \frac{\pi}{a}$ 6 = 1 2 , assim arcsin 1 2 = π 6 b)  $\sin \pi = 0$ , assimarcsin  $0 = \pi$ c)  $\sin 0 = 0$ , assim arcsin  $0 = 0$ 

Analogamente será definido as funções arco cosseno, arco tangente, arco secante, arco cotangente e cossecante.

2. Função arco cosseno

 $y = \cos x \Leftrightarrow \arccos y = x$ , para  $0 < y < 1$  e  $0 < y < 90°$ 

Exemplo 12.

 $\cos 60^{\circ} = \frac{1}{2}$ 2  $\Leftrightarrow$  arccos  $\frac{1}{2}$ 2  $= 60^{\circ}.$ 

#### 3. Função arco tangente

 $y = \tan x \Leftrightarrow \arctan y = x$ , para  $0 < x < 90^{\circ}$  e  $y \in \mathbb{R}^*_+$ 

**Exemplo 13.** Calcule  $y = \tan (\arcsin \frac{2}{2})$ 3 )

#### Solução:

Seja p = arcsin  $\frac{2}{5}$ 3 . Escrevendo sin p =  $\frac{2}{2}$ 3 , devemos encontrar o cos p utilizando a relação fundamental da trigonometria:

$$
\begin{aligned}\n\text{sen}^2 \mathsf{p} + \cos^2 \mathsf{p} &= 1\\ \n\left(\frac{2}{3}\right)^2 + \cos^2 \mathsf{p} &= 1\\ \n\cos^2 \mathsf{p} &= 1 - \frac{4}{9} = \frac{5}{9}\\ \n\cos \mathsf{p} &= \pm \frac{\sqrt{5}}{3}\n\end{aligned}
$$

Como  $p = \arcsin \frac{2}{2}$ 3 em  $0 \leq y \leq 90^{\circ}$ , teremos o cosseno positivo. Logo cos $p =$ √  $\mathbf{5}$ 3 . Temos então:

$$
y = \tan(\arcsin{\frac{2}{3}}) = \tan{\frac{p}{\cos{\frac{p}{\cos{\frac{2}{3}}}}} = \frac{\frac{2}{3}}{\frac{\sqrt{5}}{3}} = \frac{2}{\sqrt{5}} = \frac{2\sqrt{5}}{\sqrt{5}\sqrt{5}} = \frac{2\sqrt{5}}{5}
$$
  
 $y = \frac{2\sqrt{5}}{5}$ .

4. Função arco secante

 $y = \sec x \Leftrightarrow \text{arcsec } y = x$ , para  $0 < x < 90^{\circ}$  e  $y \in \mathbb{R}^*_+$ 

#### Exemplo 14.

 $\sec 60^{\circ} = 2 \Leftrightarrow \arcsec 2 = 60^{\circ}.$ 

5. Função arco cossecante

$$
y = \csc x \Leftrightarrow \text{arcesc } y = x, \text{ para } 0 < x < 90^{\circ} \text{ e } y \in \mathbb{R}_+^*
$$

Exemplo 15.

$$
\csc 60^{\circ} = \frac{2\sqrt{3}}{3} \Leftrightarrow \text{arccsc } \frac{2\sqrt{3}}{3} = 60^{\circ}.
$$

6. Função arco cotangente

 $y = \cot x \Leftrightarrow \arccot g \ y = x$ , para  $0 < x < 90^{\circ}$  e  $y \in \mathbb{R}_{+}^{*}$ .

Exemplo 16.

 $\cot 30^{\circ} = \sqrt{3} \Leftrightarrow \arccsc \sqrt{3} = 30^{\circ}.$ 

# Capítulo 5

# A Balestilha

Este capítulo é baseado, em maior parte, nas informações contidas em [1], publicada em Lisboa no ano de 1988 pelo historiador português e Doutor em matemática, Luís Guilherme Mendonça de Albuquerque (1917 -1992), em comemoração aos Descobrimentos Portugueses.

Apesar dos comentários existentes em uma obra portuguesa, a Balestilha teve grande importância durante as grandes navegações europeias entre os séculos XV e XVIII, quando entrou em decadência.

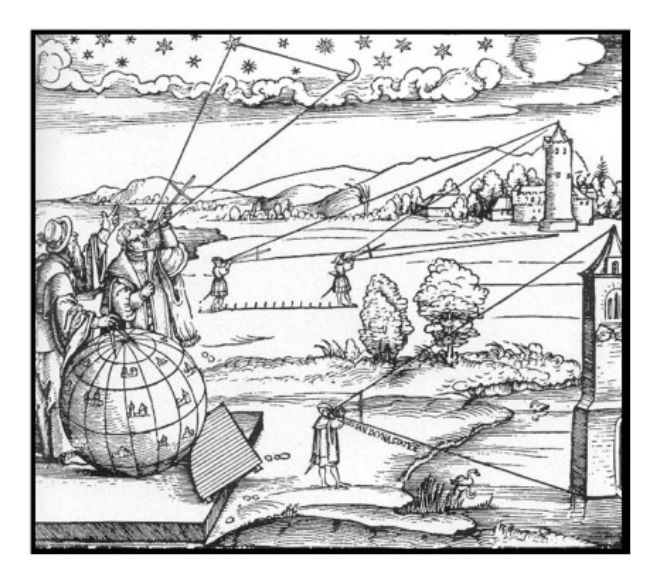

Figura 5.1: Situações envolvendo a Balestilha 1

<sup>1</sup>http://www.ccvalg.pt/astronomia/historia/idade\_media.htm

#### 5.1 A história da Balestilha

Não se tem certeza do surgimento da Balestilha, mas algumas informações são encontradas a partir de documentos da Idade Média e do Renascimento. Esse instrumento tinha nalidade astronômica e náutica, e até hoje é buscado a relação com o Báculo de Jacob, utilizado por agrimensores daquela época.

O signicado da palavra Balestilha há quem informe que vem de origem castelhana de vocábulo ballesta (besta), ou do árabe balisti que quer dizer altura.

Na história das grandes navegações do século XVI, a Balestilha foi usada pelos navegadores do Índico. Por esses navegadores, não se sabe se o conhecimento da Balestilha foi repassado para os navegadores portugueses, ou se tem sido por influência dos navegadores europeus que os pilotos árabes e guzerates passaram a usar a Balestilha com nítidas vantagens sobre o kamal, o qual foi utilizado por várias gerações de navegadores, antes do século XVI.

No começo da primeira metade do século XVI é encontrada uma referência da Balestilha nas navegações, sendo utilizada nas observações solares [14]. Em torno de 1529 existiam Balestilhas em alguns navios portugueses; Começando em janeiro daquele ano, foi assaltado o navio pesqueiro de João Gomes, de onde levaram o Astrolábio e a Balestilha utilizados na embarcação pelos os corsários franceses Dumenille e Belleville ao largo da costa da Guiné.

Na segunda metade do século XVI o uso da Balestilha aumentou, e foi logo derrubando outro instrumento o Astrolábio. O Báculo de Jacob é confundido com a Balestilha, mas o primeiro destes instrumentos ficou destacado na Europa pelo tratado que o judeu catalão David Ben Gerson, redigido em 1342, e publicado na língua latina. É descrito esse instrumento e mostra como utiliza-lo em operações de campo, e especialmente as com objetivos militares. Podendo tambem ser utilizado na avaliação de distâncias e alturas inacessíveis.

Com o Báculo de Jacob vem se determinar a distância entre dois pontos inacessíveis e afastados do observador que se devia assim proceder:

Fixada a soalha numa das divisões do virote, o observador aproximava-se ou afastava-se da distância a medir até que, visando por uma das extremidades dessa vara (extremidade a que depois se chamou o cós do instrumento), pudesse apontar os pontos extremos da distância que desejava conhecer pelas extremidades da soalha; marcada no terreno a

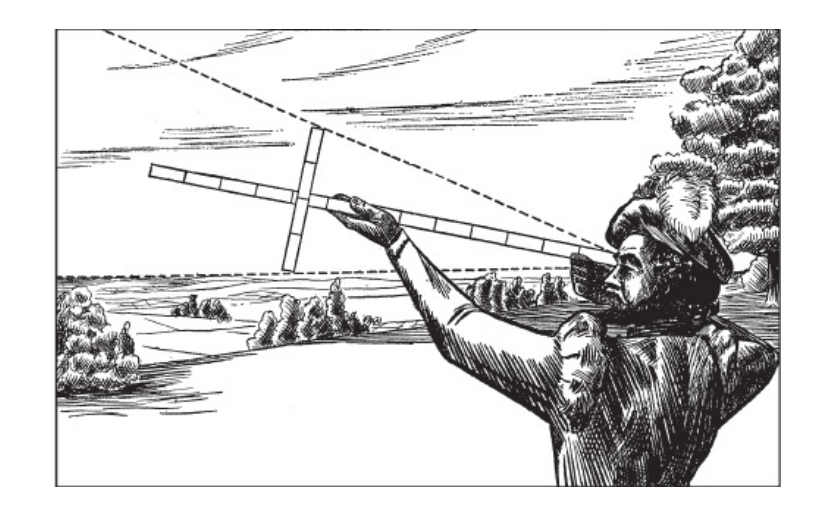

Figura 5.2: O Báculo de Jacob 2

posição então ocupada, o observador deveria passar a soalha à divisão imediata do virote, e deslocar-se até uma nova estação de onde pudesse repetir a pontaria; a medida do comprimento que separava os dois pontos ocupados nas observações, seria a da distância que se pretendia obter.

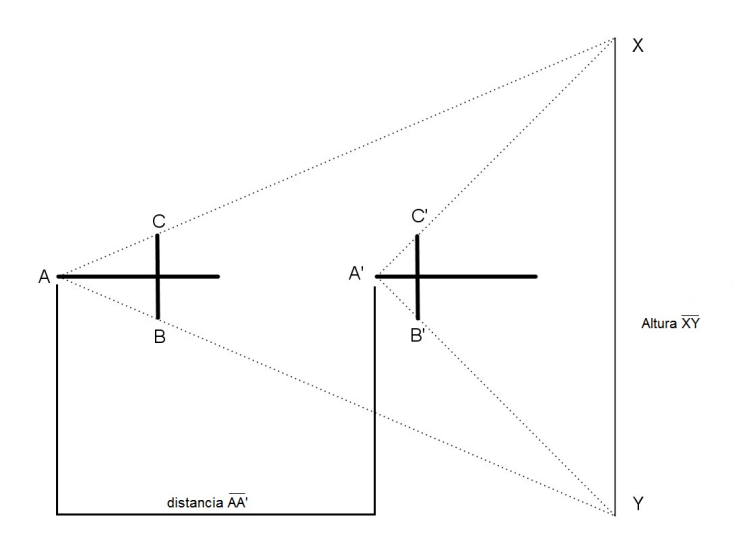

Figura 5.3: O báculo de Jacob no cálculo da distância

3

Utilizando o Báculo de Jacob dessa maneira, poderia encontrar alturas ou, cinco ou sete ângulos de duas direções, conforme o virote estivesse dividido em seis ou oito partes iguais; esses ângulos seriam:

<sup>&</sup>lt;sup>2</sup>Fonte: http://www.nnre.ru/istorija/istorija\_geograficheskih\_kart/p9.php

<sup>3</sup>Fonte: Figura gerada de punho do autor da pesquisa

Tomando  $n = \{1, ..., 5\}$  ou então  $n = \{1, ..., 7\}$ .

Onde n é o número de incisões marcadas na vara começando pelo cós até à divisão ocupada pela soalha. Esta é a diferença primordial existente entre o Báculo de Jacob e da Balestilha, pois, este último instrumento era construído para medir aqueles ângulos de grau em grau, dentro de certos limites.

O manuseio prático do Báculo de Jacob servia apenas na resolução de questões da natureza a largura de um rio, uma altura inacessível, etc. No que se tratava nos livros do século XVI, é que se omitia qualquer alusão à utilização astronômica do báculo de Jacob e que quando se citava os dois instrumentos, era importante distinguir-los.

Já para a Balestilha são anotados os vários usos astronômicos, destacando o cálculo de distâncias angulares de dois astros ou da grandeza de um eclipse, como também da observação da altura do Sol ou de uma estrela acima do horizonte. Na Biblioteca Geral da Universidade de Coimbra existe um manuscrito português desconhecido do final do século XVI ou do inicio do século XVII, definindo essa diferença entre a Balestilha e Báculo de Jacob. Neste manuscrito a Balestilha iria servir para observações de alturas da Estrela Polar e por consequência imediata poderia calcular a latitudes, mas ainda é descrevido sobre o Báculo Mensoris e demostra como seria desenvolvido o problema de altimetria . E a partir desse momento de sua história, a Balestilha usada nas aplicações náutica, terá um tratamento exclusivo.

Não foi possivel até o momento saber do surgimento exato da Balestilha pelos relatos das grandes navegações do século XVI, mas suas descrições são próximas de 1529. A importância dada para a Balestilha não importou para os cosmógrafos, pilotos e construtores de instrumentos portugueses, que estavam mais diretamente interessados no assunto. A graduação do virote pela solução gráfica, exposta por João Werner nos dois livros publicados em 1514 e 1524; não foi possível consultar o primeiro, mas o segundo aproxima-se muito das instruções que a tal respeito dão algumas obras portuguesas e espanholas para o ensino de pilotos, nomeadamente a *Chronografia* de Manuel de Figueiredo.

As referências sobre o uso náutico da Balestilha em castelhano são posteriores aos encontrados em documentos portugueses. Surgiram comentários das observações noturnas da Balestilha pela primeira vez em um documento espanhol [15]; e através da obra Regimiento de Navegación (1552) é exposta um gravura de um marinheiro em atitude de visar a Ursa Menor com o auxilio da Balestilha.

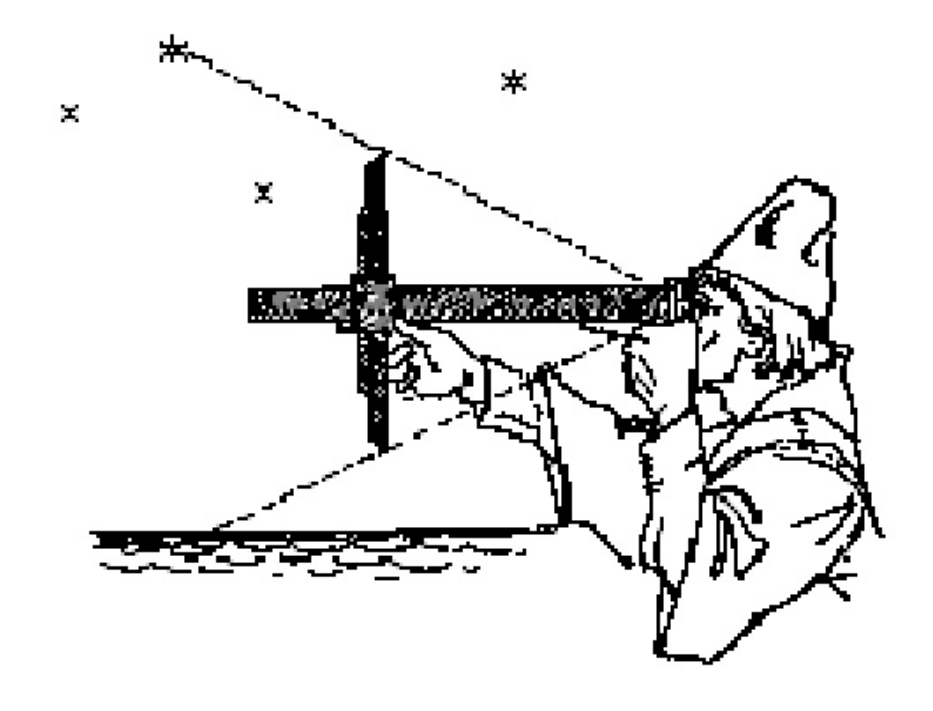

Figura 5.4: Observação da Estrela Polar com a Balestilha 4

## 5.2 A construção da Balestilha

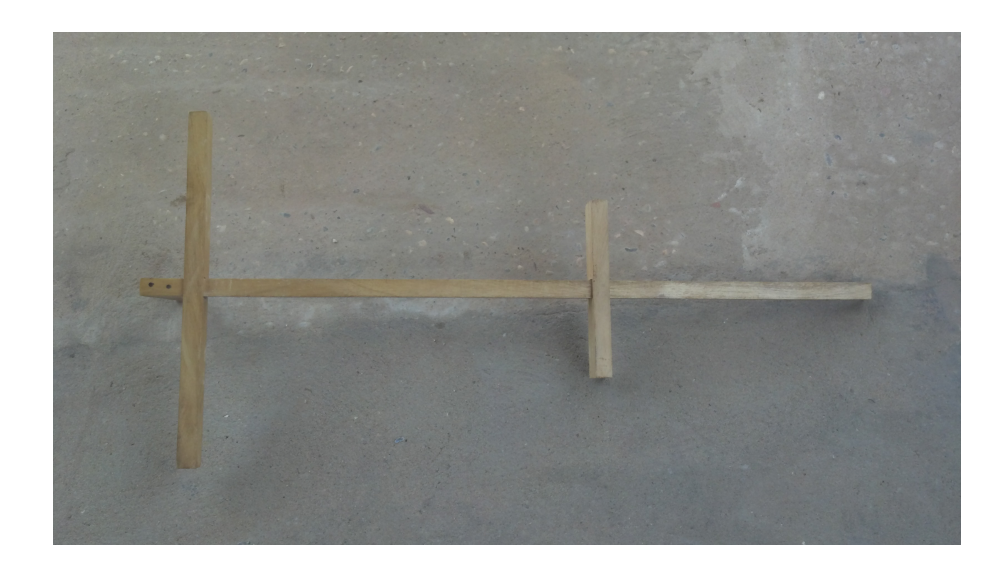

Figura 5.5: A Balestilha com duas soalhas

5

Os mais antigos livros náuticos conhecidos explicando toda a construção corrente da Balestilha foram dos espanhóis. No livro de Martin Cortez, Breue Compendio de la Sphera

<sup>4</sup>Fonte: http://www.novomilenio.inf.br/santos/h0058m.htm

<sup>5</sup>Fonte: Foto retirada pelo autor durante a pesquisa

y de la arte de navegar de 1551, é descrito a fabricação da Balestilha, onde é encontrado a solução gráfica de Werner e difundido com maior parte dos cosmógrafos que também trataram do assunto para a graduação do virote. Mas na obra de Andre Garcia de Cespedes em Regimiento de Navegación de 1606, é lhe acrescentado a Balestilha diversas soalhas inseridas em um virote. Ele assim descreve Parte da vara da Balestilha possui da mesma a metade dos 100 transversários ".

#### 5.3 A utilização da Balestilha

Em Portugal apareceu um impresso com descrições detalhadas da Balestilha e do processo de Werner, bem antes da obra náutica de Cespedes: a em Chronographia do cosmógrafo Manuel de Figueiredo, em 1603.

No capitulo XVIII, do livro de em Arte de Navegar, foi citado que o Pe. Francisco da Costa mostrava para os seus alunos do Colégio de Santo Antão, de Lisboa, sobre a metodologia da construção gráfica da graduação do virote que não havia dificuldades de se fazer.

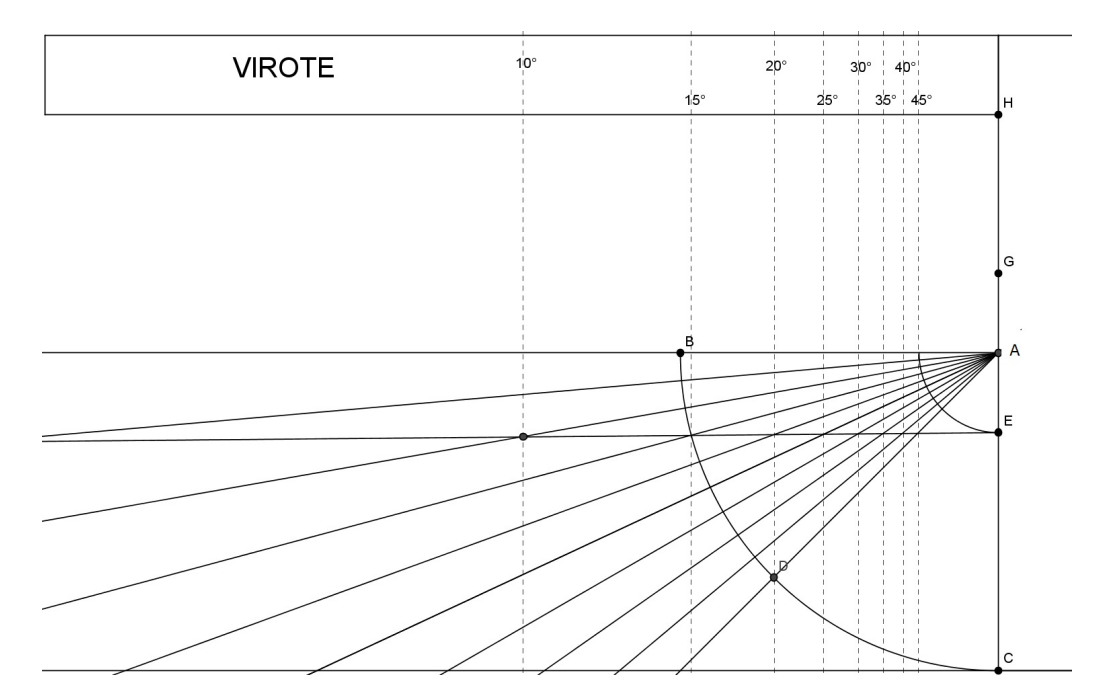

Figura 5.6: Escala do virote feita de 5° em 5° de uma Balestilha pelo modelo de Manuel de Figueiredo em Chronografia

<sup>6</sup>

 $6$ Fonte: figura gerada de punho do autor da pesquisa

Uma régua de pau brasil ou cedro é construída com o comprimento EF e secção quadrada, transcrevendo as graduações dessa régua no virote da Balestilha. A soalha que deve possuir largura aproximadamente três vezes do virote, seria do tamanho da linha GE, fazendo um buraco quadrado no centro.

> [...]Para se construir uma Balestilha se devia tomar uma tábua plana ou lisa de cedro ou pereiro, onde se desenharia um quarto de círculo BDC de centro A, cujo arco BD, de 45◦ , deveria ser decomposto em 90 partes iguais. Se o comprimento da soalha (ou em pinacídio, como diz Figueiredo, de acordo com Werner) fosse GAE, sendo A o ponto médio deste segmento, se traçaria por E uma paralela EF a AB; os pontos onde os raios da divisão do semiquadrante interceptassem EF corresponderiam às divisões do virote com este comprimento.(FIGUEIREDO, 1603,p89)

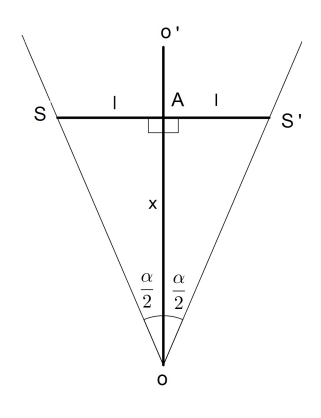

Figura 5.7: Construção geométrica da escala do virote de uma Balestilha 7

A graduação da Balestilha retirada da relação do triângulo retângulo OAS, onde 2l é o comprimento da soalha SS', O é o cós do virote OO' e  ${\mathsf x}$  a distância do ponto O ao ponto onde devia ser escrito o valor da altura observada para a posição da Balestilha.

Um método que consistia em determinar graficamente os valores de  $x$  em função de l. uma vez conhecido o comprimento l da semi-soalha e proposto graduações lineares para o virote e a soalha na construção da Balestilhas.

Tendo como valor fixo do comprimento da semi-soalha l, e x a distância do ponto da posição no virote ao cós do instrumento; considerada a existência de uma tabela das tangentes, dessa maneira, com o valor de x no virote e o valor na consulta à tabela

 $^7$ Fonte: www.cienciaviva.pt/latlong/balestilha/doc/balestilhafinal.pdf

refletiram à semidistância angular dos dois astros a que designada pela Balestilha, obtémse:

$$
\frac{\alpha}{2} = \text{arc ts} \left( \frac{l}{x} \right)
$$

Da existência da variedade de tabelas por possuir diferentes medidas de um virote, não aconselhava a utilização de Balestilhas nas orientações das navegações com graduações lineares no virote apesar de que ajuda na construção dos instrumentos, e que nos livros escritos por cosmógrafos não existe qualquer tipo de Balestilhas preparadas.

REGO[20] citou que algumas tabelas das semi-tangentes de alturas foram usadas na graduação dos virotes em unidades sexagesimais. No entanto os astrônomos achavam vantagem usar as Balestilhas apenas para encontrar distâncias angulares de dois astros. Manuel de Figueiredo segue o exemplo: no capítulo intitulado.

Na obra Do uso do radio astronômico onde são citados problemas da distância angular de duas estrelas, são dadas apenas no final do texto, observações de alturas que importavam à náutica, mas sem indicação prática desse caso. Por todos os escritores portugueses, as indicações que se referem no emprego da Balestilha foram omitidas, mas se encontravam em manuscrito anônimo da Biblioteca Geral da Universidade de Coimbra. Existem alguns passos obscuros e errados no texto, no entanto a maneira como indica é clara que, para se obter a altura de uma estrela com a Balestilha, os olhos do observador devia aproximar do cós do virote, e depois mover a soalha até que por uma das extremidades ficasse em direção ao horizonte e pela outra o astro; a coordenada logo era vista pela leitura no virote da náutica.

Esse instrumento também foi desde cedo usado na observação das alturas meridianas do Sol, pois o [14] já descreve uma regras de como usar o sol com a Balestilha. Como a luz do sol cegaria o observador se ele procurasse visar o ponto médio do astro diretamente, os livros de instruções para os pilotos aconselhavam duas maneiras de proceder que evitariam tal inconveniente:

- a) ou apontar de modo que a soalha encobrisse o Sol, como se diz no regimento de João de Lisboa, onde se aconselha o leitor a apontar ao astro por cima; neste caso era necessário diminuir à altura observada o semi-diâmetro aparente do Sol, avaliado  $em 15'$ .
- b) ou observar de costas voltadas para o astro procedimento a que os navegadores chamaram observação de revés, introduzindo junto ao cós da Balestilha um dispositivo

de reflexão dotado de uma fenda, através da qual se visaria o horizonte, e fazendo as pontarias aproximando a vista do extremo do virote oposto ao seu cós.

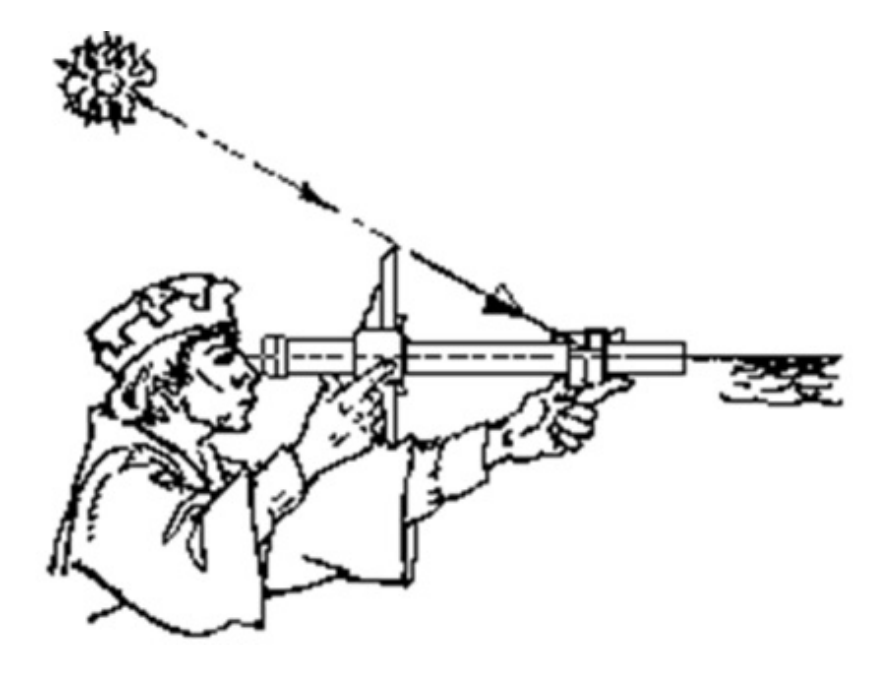

Figura 5.8: Observação da altura do Sol com a balestilha de costas 8

#### 5.4 A decadência do instrumento

Durante o século XVII, começou uma decadência do uso da Balestilha para a náutica. A utilização do instrumento em observações de alturas e influenciando outros navegadores que não gostavam da Balestilha.

Os inconvenientes da Balestilha na prática náutica [13] são dados por dois motivos: por mau consegui fazer a dupla mirada que o seu uso exija e que durante a noite em não distinguir o horizonte. Outros já expressavam que as observações das estrelas deveriam ser feitas com a utilização do quadrante, pois com a Balestilha de que os navegantes usavam, haveriam erros de importância, que na razão de sua fabricação e uso não tocamos coisa alguma, desejando que não use ela.

Os cosmógrofos achavam que a Balestilha deveria sofrer uma reforma mas que na pratica ela não conduzia as observações corretas, por várias razões: o balanço do mar; a impossibilidade da vista poder, sem movimento, fazer as duas miradas dirigidas pelos

<sup>&</sup>lt;sup>8</sup>Fonte: http://www.museutec.org.br/previewmuseologico/a\_balestilha.htm

extremos da soalha e, pela diculdade de localizar à linha do horizonte, em virtude da neblina que frequentemente cobria o mar.

A partir de 1614, iniciado por Manuel de Figueiredo os motivos dos quais as Balestilhas eram postas de lado é o fato de serem feitas de madeira, o que não permitia inscrever nos virotes graduações rigorosas. Já opinião negativa de Pedro Nunes torna uma grande influência nos cosmógrafos portugueses; o que é percebido contrario na Espanha onde quase todos indicavam o uso e a construção do instrumento.

Os náuticos em geral, tornaram indiferentes às críticas dos cosmógrafos portugueses, mesmo que esses tentaram durante tempo, insistir nos reparos da Balestilha. Para outros que encaravam as navegações com o auxilio da Balestilha, foi uma forma de encorajar os pilotos a continuarem usando, apesar dos técnicos ainda desaprovarem seu uso. Uma opinião sobre dessas correções consistiu em ter uma graduação que se indica a altura, e outra em distancia zenital para as observações em direção do sol quando se buscava o horizonte. Cada uma em faces opostas do virote. Em 1673 Serrão Pimentel [19] cita a Balestilha com essa adaptação de duas graduações, mas descontente com o que ver:

> [...]Por abuso de alguns matemáticos, se introduziram na Balestilha duas contas, uma em que se põe o caráter do Sol, para se conhecer, e outro com o caráter de estrela; a primeira mostra as distâncias do zênite para baixo, até o horizonte [quer dizer: distâncias zenitais]; a segunda as alturas do horizonte para cima, até o zênite.(PIMENTEL, 1960, p20)

Próxima a data de 1606, diz respeito à maneira de graduar o virote no Regimiento de Navegación de Garcia de Cespedes, deixando de lado o processo gráfico onde era utilizados de tábuas de tangentes e de cotangentes.

O modo de graduar o virote não foi deixou de ser abordado por [11] e [20]. No entanto, foi o cosmografo português Pedro Nunes que demostrou isso antes, embora a tivesse que aproveitar para outro sentido. Arbitrariamente à semi-soalha um comprimento de 1000 unidades, e marcou as distâncias do cós da Balestilha aos pontos em que a soalha devia ser colocada no virote para se observarem os ângulos de altura; assim, por exemplo, à altura de 60° a igualdade anterior faz corresponder  $x = 1000$  e tg 60° = 1732, que mais é do que o número existente na tábua do ângulo de 60◦ . Os valores indicados por Manuel Pimentel só diferem no por menor de ter tabelado as distâncias que, em cada caso, deviam separar a soalha do extremo do virote oposto ao cós da Balestilha.

| 1°              | 57290 | $31^\circ$      | 1664 | $61^\circ$      | 554 |
|-----------------|-------|-----------------|------|-----------------|-----|
| $\mathbf{r}$    | 28636 | 32°             | 1600 | 62°             | 532 |
| 3.              | 19081 | $33^{\circ}$    | 1540 | 63°             | 510 |
| Л.              | 14301 | $34^\circ$      | 1482 | 64°             | 488 |
| 5°              | 11430 | $35^{\circ}$    | 1428 | 65°             | 466 |
| $6^{\circ}$     | 9514  | 36°             | 1376 | 66°             | 445 |
| 7.              | 8144  | 37°             | 1327 | 67 <sup>°</sup> | 424 |
| $8^{\circ}$     | 7115  | 38°             | 1280 | 68°             | 404 |
| 9°              | 6314  | 39 <sup>o</sup> | 1235 | 69°             | 384 |
| 10 <sup>°</sup> | 5671  | 40°             | 1192 | 70°             | 364 |
| $11^{\circ}$    | 5145  | 41 <sup>°</sup> | 1150 | $71^{\circ}$    | 344 |
| 12°             | 4705  | 42 <sup>°</sup> | 1111 | $72^{\circ}$    | 350 |
| 13°             | 4331  | $43^{\circ}$    | 1072 | 73°             | 306 |
| 14°             | 4011  | 44°             | 1036 | 74°             | 287 |
| 15°             | 3732  | 45°             | 1000 | 75°             | 270 |
| 16°             | 3487  | 46°             | 966  | $76^{\circ}$    | 249 |
| 17°             | 3271  | 47°             | 933  | 77°             | 231 |
| 18°             | 3078  | 48°             | 900  | 78°             | 213 |
| 19°             | 2904  | 49°             | 869  | 79°             | 194 |
| $20^{\circ}$    | 2747  | 50°             | 839  | 80°             | 176 |
| $21^{\circ}$    | 2605  | 51 <sup>°</sup> | 810  | $81^\circ$      | 158 |
| $22^{\circ}$    | 2475  | 52°             | 781  | $82^{\circ}$    | 141 |
| $23^{\circ}$    | 2356  | 53°             | 754  | 83°             | 123 |
| $24^{\circ}$    | 2246  | <b>54°</b>      | 727  | 84°             | 105 |
| 25°             | 2145  | 55°             | 700  | 85°             | 87  |
| 26°             | 2050  | <b>56°</b>      | 675  | 86°             | 70  |
| $27^{\circ}$    | 1962  | 57°             | 649  | 87°             | 52  |
| 28°             | 1881  | 58°             | 625  | 88°             | 35  |
| 29°             | 1804  | 59°             | 601  | 89°             | 17  |
| 30°             | 1732  | 60 <sup>°</sup> | 577  | 90°             | o   |

Figura 5.9: Tábua para a graduação do virote de uma Balestilha, suposta a soalha de 1000 unidades

9

$$
x = l \cdot \cot g\left(\frac{\alpha}{2}\right)
$$

Por cada grau de altura, o produto de 1000 unidades com a cotangente da semialtura, ou seja, a distância que devia separar a soalha da ocular do virote, para se ter a altura l.

Os primeiros observadores a usar esse instrumento perceberam logo as graduações situadas nas proximidades do extremo ocular do virote eram impossíveis de serem feitas ao utilizar as duas pontas da soalha, ou seja, estivesse muito próxima aos olhos do observador; e com isso os construtores tiveram que graduar os virotes só até uma distância do cós que tornasse viável a dupla mirada; limitando o campo visual, adotaram então uma solução de construir para a mesma Balestilha, soalhas de dimensões diferentes, inserindo a escala

<sup>9</sup>Fonte: Figura gerada de punho do autor

a ser usada com cada uma delas nas várias faces do virote. Garcia de Cespedes já no seu tratado de 1606 [6] se refere a Balestilha com dois transversários (um seria duplo do outro); mas esse número aumentou depois para quatro (tantos quantas as faces disponíveis da flecha), que segundo Manuel Pimentel teria comprimentos proporcionais a 1, 2, 4 e 8.

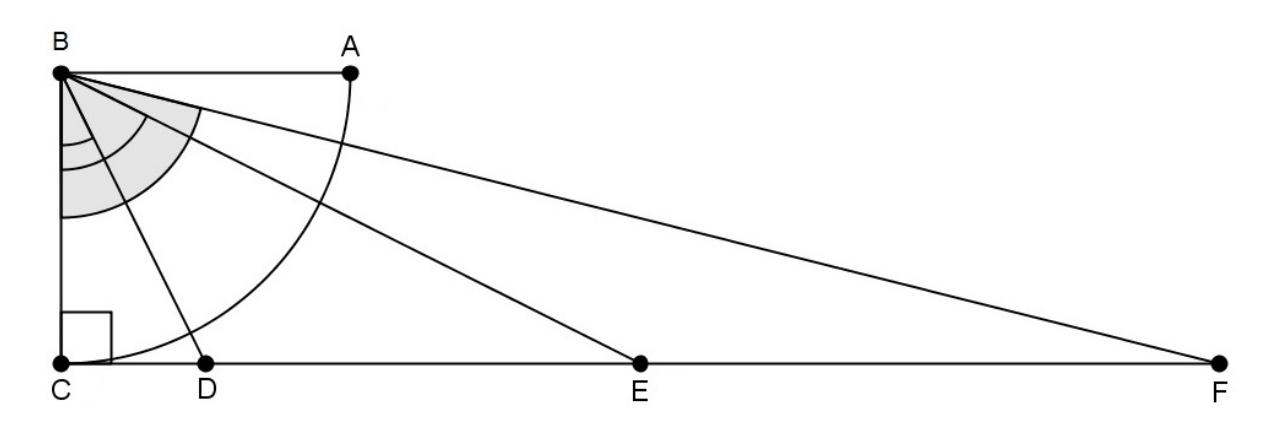

Figura 5.10: Explicação da medida de uma das soalhas correspondente a medida do virote 10

Manuel Pimentel justifica as suas indicações pelo cálculo na experiência que os pilotos fazem para saber que soalha serve em alguma das quatro faces da vara: a soalha inteira que se ajuntasse entre os números 30◦ , 60◦ e 75◦ do virote era a que correspondia àquela face.

Demonstração. Sejam  $\overline{BC}$  a semi-soalha e  $\overline{CF}$  a linha do virote onde marcamos graficamente os pontos de divisão D,E e F correspondentes às alturas de C $\hat{B}D=30^\circ,$   $\hat{C}\hat{B}E=60^\circ$ e CB $\bar{\rm F}=75^\circ;$  a afirmação de Pimentel exige a verificação da igualdade  $\overline{\rm EF}\equiv 2\overline{\rm BC};$  ora na figura o ∆BCE tem  $\hat{B} = 60^{\circ} \Rightarrow \cos \hat{B} = \frac{\overline{BC}}{\overline{BE}} \Rightarrow \frac{1}{2} \equiv \frac{\overline{BC}}{\overline{BE}} \Rightarrow \overline{BE} \equiv 2\overline{BC}$ . Para o ∆BCF  $\rm{com}\,\ \hat{B}{=}\,75^{\circ}$  e seu complemento  $\hat{\sf F},$  fazendo  $\hat{\sf F}=\,90^{\circ}$  -  $75^{\circ}\,=\,15^{\circ}$  e  $\rm{E}\hat{B} \rm{F}\,=\,C \hat{B} \rm{F}$  -  $\rm{C}\hat{B} \rm{F}$  $= 75^{\circ}$  - 60°  $= 15^{\circ}$  mostrando que o  $\Delta$ BCF é isosceles com  $\overline{\text{EF}} \equiv \overline{\text{BE}} \equiv 2\overline{\text{BC}}$ . Portanto  $\overline{EF} \equiv 2\overline{BC}$ .  $\Box$ 

Os pilotos em alto mar eram observados pelos cosmógrafos, e percebia se que estavam acima do plano do horizonte, e os ângulos medidos com a Balestilha tornavam errados por excesso ou por defeito, não importando se a observação feita fosse de face voltada ao astro ou de revés no caso da observação direta. O erro cometido, dado por  $\mathtt{h}'\mathtt{-h}=\mathtt{A}\hat{\mathtt{C}}\mathtt{O},$ 

 $10$ Fonte: http://www.ufrgs.br/igeo/ig/multisites/multisites/m.topografia/index.php?option=com\_remository  $&$ Itemid=216 $&$ func=fileinfo $&$ id=4

onde dependia da distância  $\overline{OT}$  do observador à superfície do mar, podendo ser calculado em função da distância a partir do ΔOAC, fixando o valor do raio da terra R.

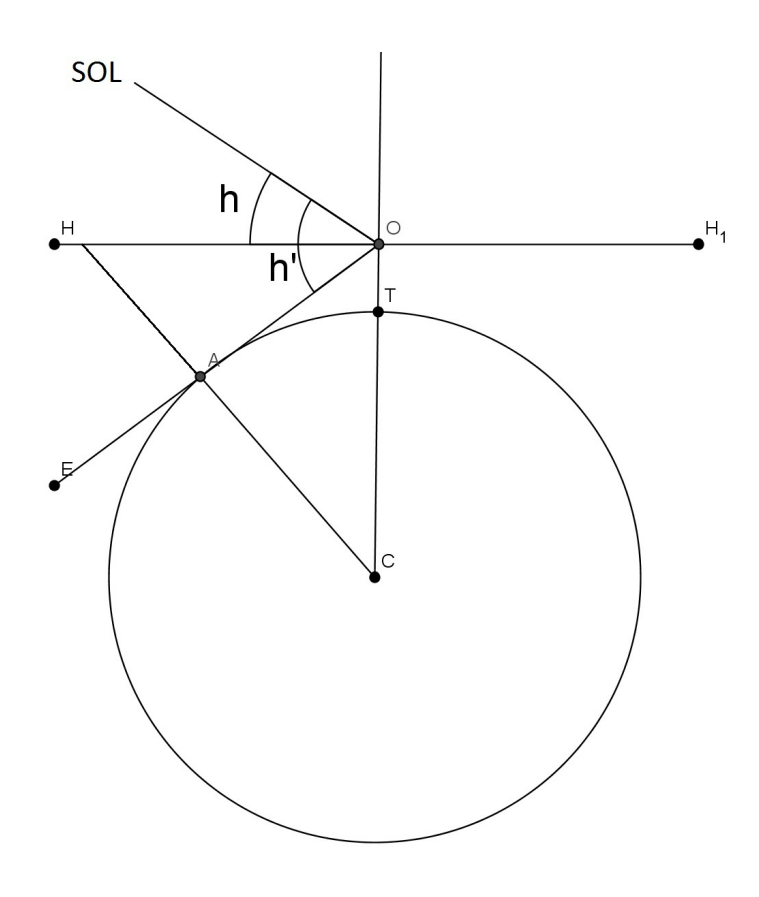

Figura 5.11: Erro cometido na altura observada com a Balestilha, proveniente do observador se encontrar acima do horizonte

11

$$
h' - h = \operatorname{arcsec}\left(\frac{\overline{OT}}{R} + 1\right)
$$

Demonstração. O ∆HOC é retângulo em O como também o ∆OAC é em A ( $\overline{OA}$  é tangente a circunferência). Dessa formas como Ĉ é comum aos dois triângulos, logo ΔHOC ∼  $\Delta {\rm OAC}$  pelo caso de AA, portanto  ${\rm H\hat{O}E}={\tt h}'-{\tt h}\equiv {\rm A\hat{C}O}.$  Verificasse também que o lado  $\overline{AC} = R \cdot \overline{OC} = \overline{OT} + R \cdot \text{utilizando } \circ \cos(h' - h) = \frac{\overline{AC}}{\overline{AC}}$ OC  $\Rightarrow$  cos(h' - h) =  $\frac{OT + R}{D}$ R ⇒ 1  $\frac{1}{\cos(h'-h)} =$  $OT + R$ R  $\Rightarrow$  sec(h' - h) =  $\frac{OT + R}{D}$ R = OT R  $+$ R R = OT R  $+ 1 \Rightarrow \sec(h' - h) =$ OT R  $+1 \Rightarrow h'-h = \arcsec\left(\frac{\text{OT}}{\text{P}}\right)$ R  $+1$  $\setminus$ .

 $\Box$ 

 $11$ Fonte: www.cienciaviva.pt/latlong/balestilha/doc/balestilhafinal.pdf

Esta igualdade podia ser utilizada para tabelar as diferenças h' − h em função das alturas  $\overline{OT}$ , e assim fez Xavier do Rego[20] na p223, um quadro com os índices seguintes (as alturas sobre o mar são dadas em pés, e as diferenças  $h'-h$  em minutos arco):

| Altura sobre o mar | $h'-h$ |
|--------------------|--------|
| 01                 | 01     |
| 05                 | 02     |
| 10                 | 03     |
| 17                 | 04     |
| 25                 | 05     |
| 40                 | 06     |
| 50                 | 07     |
| 60                 | 08     |
| 70                 | 09     |
| 80                 | $10\,$ |

Tabela 5.1: A diferença h'−h em função da altura sobre o mar 12

Tendo essa tabela como referencia, temos que o erro era insignicante na utilização da Balestilha para os pilotos quando estavam na altura normal do convés de um navio. À maneira como foi lidada na impossibilidade de visarem o horizonte, quer nas observações de estrelas durante a noite, quer nas observações do Sol, quando se verificasse a interposição da terra com que os marinheiros depararam ao usar a Balestilha. MEDINA[15] expõe uma solução que demostrava ao tomar uma vara da altura de um homem e terminada por uma cruz, que um auxiliar devia manter em posição perpendicular ao plano do horizonte, na frente do piloto e no plano da vertical do astro; a observação devia então ser feita de modo que pelo extremo inferior da soalha o observador visasse a aresta superior da cruz, visto esta linha de pontaria ser paralela ao horizonte; no caso de se operar em noite muito escura, colocar-se-ia no ponta da vara sinal de fogo, o que permitia fazer mais facilmente esta última pontaria.

 $12$ Fonte: www.cienciaviva.pt/latlong/balestilha/doc/balestilhafinal.pdf

# Capítulo 6

# A Balestilha e a trigonometria dentro e fora da sala de aula

A Matemática tem sido alvo de muitas críticas por parte dos alunos do Ensino Médio, ao considerar difícil o seu entendimento e, por vezes, questionam a respeito de sua aplicabilidade no cotidiano. A abordagem deste trabalho está baseado em atividades didáticas desenvolvidas na turma do 2◦ ano da manhã do Ensino Médio da Unidade Escolar Anísio de Abreu, situada no endereço Avenida Campo Sales, nº 2329, Bairro Por Enquanto no município de Teresina. Esta escola é regida pelo estado do Piauí e coordenada pela 4<sup>a</sup> GRE (Gerência Regional de Educação). A pesquisa foi realizada durante todo o mês de junho de 2013 e deteve-se no ensino da trigonometria por meio da utilização de materiais concretos (no caso a Balestilha) no processo de ensino-aprendizagem dos alunos. Os assuntos abordados dentro da trigonometria foram: as razões trigonométricas (tangente), arcos e ângulos junto ao triângulo retângulo .

> [...]O estudante só adquire aversão à matemática quando não se sente ativo no processo de ensino aprendizagem e quando o professor não observa o estudante como sujeito ativo na produção do conhecimento matemático, considerando as formas particulares de aprender e pensar de cada aluno. (MUNIZ apud MORBACH, 2010, p.15).

Baseando-se nesta proposição de Muniz juntamente com a pesquisa realizada, os alunos indicaram que as aulas práticas de matemática ficaram mais atrativas e compreensíveis.

#### 6.1 A metodologia de construção da Balestilha

Foram indicados para os alunos que a construção da Balestilha seria em madeira seguindo todos os passos descritos pelo texto de Manuel de Figueiredo. Começando pelo comprimento do virote e logo em seguida o das soalhas.

#### 6.1.1 Virote

Seguindo próxima a modelagem do virote usada nos tempos do Descobrimento do Brasil, foi feito essa parte de comprimento superior à 86 cm (no caso é de 92 cm) e uma secção quadrada de 2,3 cm de lado. Essa diferença no comprimento influencia o tamanho das soalhas.

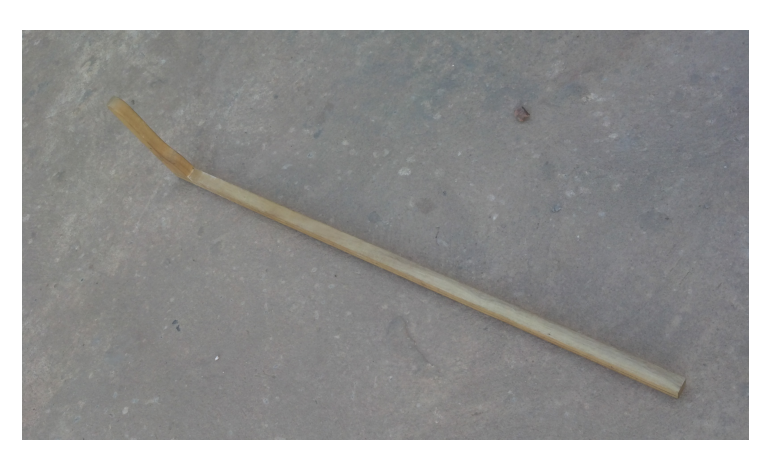

Figura 6.1: Virote com comprimento de 92 cm

13

#### 6.1.2 Soalhas

Numa melhor medição das alturas, precisa-se de tamanhos distintos de várias soalhas no mesmo virote. Para a Balestilha em construção foram feitas 2 soalhas. Manuel de Figueiredo indica que as soalhas devem ter um furo quadrado, no centro, de modo a poderem deslizar pelo virote, e em cada soalha corresponde a graduação numa das faces do virote. Vê-se assim que o máximo número de soalhas é quatro. No nosso caso das duas soalhas, elas têm comprimentos iguais a  $\frac{1}{2}$ 2 e 1 4 do comprimento de 80 cm do virote desconsiderando o tamanho do furo da secção quadrada. Assim, os seus comprimentos

<sup>13</sup>Fonte: Foto retirada pelo autor durante a pesquisa

são de 42, 3 e 22, 3 cm, respectivamente. O mais importante com relação à soalha é que elas se mantenham perpendiculares ao virote.

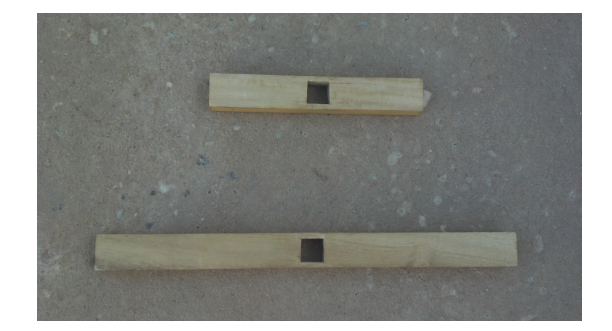

Figura 6.2: Soalhas medindo 22, 3 cm e 42, 3 cm 14

## 6.2 A graduação da Balestilha

Seguindo o método de Manuel de Figueiredo, foi construído com o auxilio do programa GeoGebra uma figura que contem um quarto da circunferência centrado na origem do plano cartesiano. Nesse quarto da circunferência são traçadas retas partindo da origem e a dividindo em noventa partes iguais.

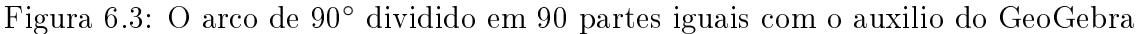

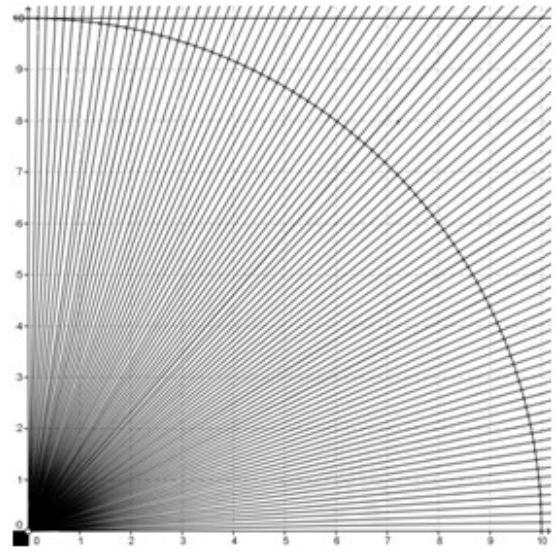

Com duas cartolinas de dimensões 50 cm  $\times$  65 cm justapostas são traçadas um segmento no tamanho do virote e outro perpendicular no inicio do primeiro como se fosse

<sup>14</sup>Fonte: Foto retirada pelo autor durante a pesquisa

o zero. É colado no pé da perpendicular a figura feita no GeoGebra e desenhado mais dois segmentos paralelos ao comprimento do virote, sendo o primeiro a uma distancia de 10 cm e o outro a 20 cm. As retas que partem da origem dividindo a figura em 90 partes iguais foram alongadas para que interceptassem os segmentos paralelos.

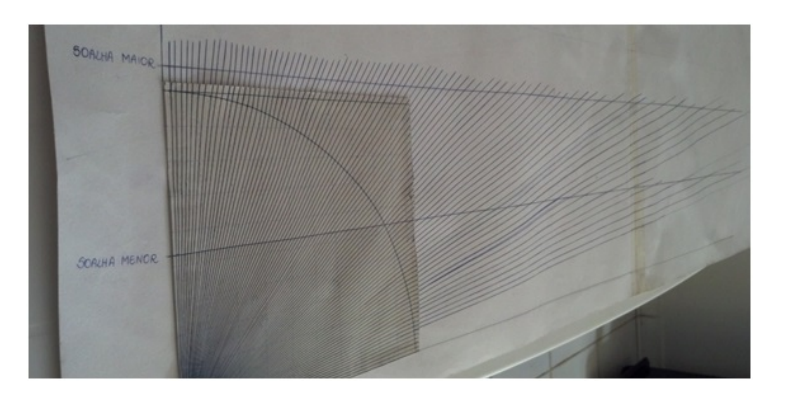

Figura 6.4: Graduação do virote sendo feita na cartolina através do arco de 90◦ dividido em 90 partes iguais

Marcando os pontos de intersecção em duas retas situadas nas faces laterais e opostas do virote, temos então que uma face é a graduação angular da soalha menor e na outra da soalha maior.

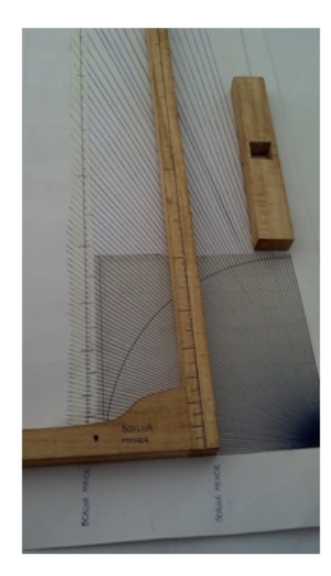

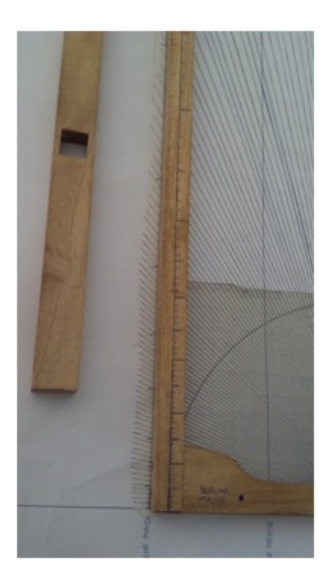

Figura 6.5: Transcrevendo as medidas referente a soalha menor e maior dispostas em uma cartolina para o virote 15

<sup>15</sup>Fonte: Foto retirada pelo autor durante a pesquisa

# Capítulo 7

# Atividades abordadas com o uso da Balestilha

Com a Balestilha construída e graduada de acordo com o tamanho de cada soalha, algumas atividades poderão ser abordadas com o objetivo de interagir com o estudo da trigonometria e, até mesmo, da Astronomia, como era utilizada antigamente.

## 7.1 Alturas de construções

A primeira atividade proposta deste trabalho está em calcular a altura do mirante da Ponte Estaiada Mestre João Isidoro França que, atualmente, é considerada uma das mais belas construções turísticas de Teresina e que está situada sobre o rio Poty ligando as avenidas Alameda Parnaíba e Dom Severino. Esta obra foi inaugurada em 2010 em comemoração ao sesquicentenário de Teresina.

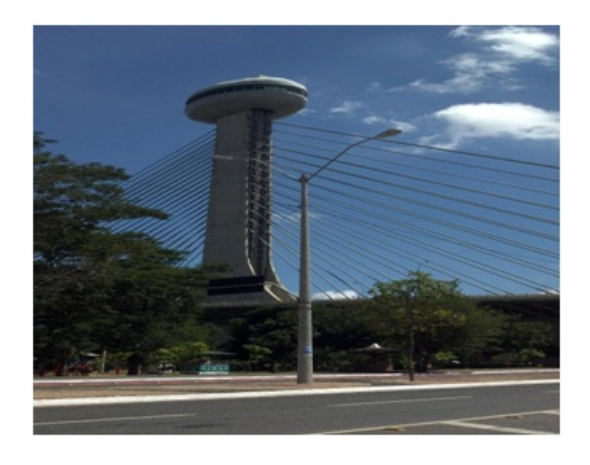

Figura 7.1: Ponte Estaiada João Isidoro França

Para medir a altura exata do mirante da Ponte Estaiada foi necessário o auxilio da calculadora cientíca, de uma trena e da Balestilha graduada. O aluno é posicionado a certa distância do pé do mirante, e apontando a Balestilha, de tal forma que as partes menor e maior da soalha indiquem o tamanho relativo do mirante.

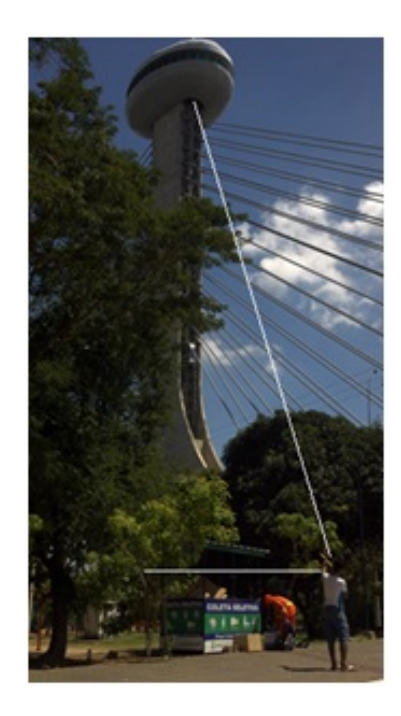

Figura 7.2: Aluno calculando o ângulo equivalente ao pé da Ponte Estaiada até o ponto mais alto do mirante.

Medindo a distancia do aluno à ponte, com a trena, foi dada de 93 m e o ângulo aproximadamente de  $\alpha = 27^{\circ}$  eentão temos que a altura será calculada assim;

$$
tg(2 \cdot 27^{\circ}) = \frac{x}{93}
$$
  

$$
x = 93 \cdot tg(54^{\circ})
$$
  

$$
x = 93 \cdot 1,376382
$$
  

$$
x = 128 \text{ m.}
$$

As informações retiradas sobre a altura consta que sua medida é, na verdade, de 95m, contando a partir da parte onde se encontra o elevador, pois existe uma diferença de onde o elevador inicia com o estacionamento de veículos, de 33m aproximadamente.

#### 7.2 Latitude local

A segunda atividade proposta é calcular a latitude local com a Balestilha. Para isso devemos conhecer alguns elementos necessários à aquisição desta informação:

- O melhor horário das observações é durante a noite;
- Apontar a Balestilha para o céu na direção ao Cruzeiro do Sul;
- Estender em 4, 5 vezes o braço maior da cruz situando na sua ponta o polo sul celeste;
- Inclinar a Balestilha em uma das pontas da soalha em 90° com o horizonte do observador, chama-se esta norma de zênite;
- Nesses dois últimos momentos, um lado da soalha está apontando para o zênite e o outro para o polo sul celeste;
- A latitude local é o complemento do ângulo encontrado pela Balestilha.

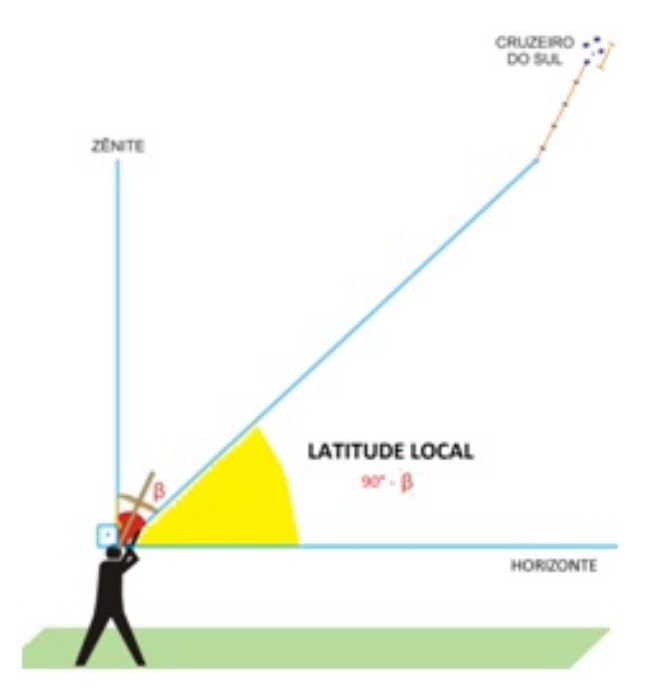

Figura 7.3: Calculando a latitude local pelo Cruzeiro do Sul 16

Utilizou-se também o local da Ponte Estaiada João Isidoro França para a medição.

 $16$ Fonte: snea2011.vitis.uspnet.usp.br/sites/default/files/SNEA2011\_TCO14.pdf?

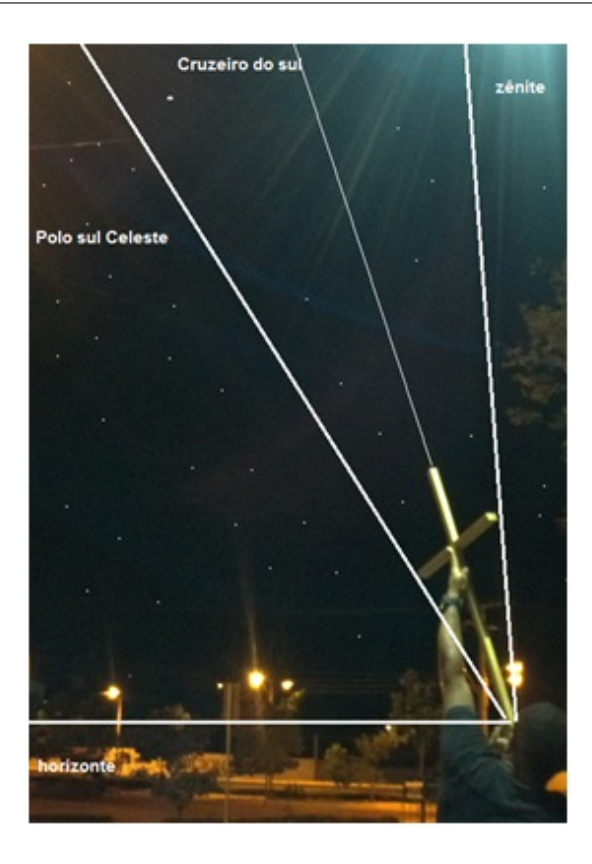

Figura 7.4: Observando o cruzeiro do sul durante a noite para encontra a latitude local.

De acordo com as medidas obtêm-se o ângulo formado entre o zênite e o Polo Sul Celeste, que foi de aproximadamente 84◦ . Assim a latitude local é dada pela expressão  $90^{\circ} - 84^{\circ} = 6^{\circ}.$ 

### 7.3 Semelhança de triângulos

Nesse tipo de atividade foi utilizada uma comparação entre triângulos: As medidas utilizadas e descritas estão na figura abaixo:

- 1. A distância do pé do mirante ao aluno que foi de 99 m.
- 2. A distância da soalha ao olho do observador que foi de 32, 7 cm.
- 3. O tamanho da soalha de 42, 3 cm.
- 4. A altura do mirante é denominada de d.

Observando os triângulos ABC e ADE, eles são semelhantes pelo caso ângulo, ângulo,

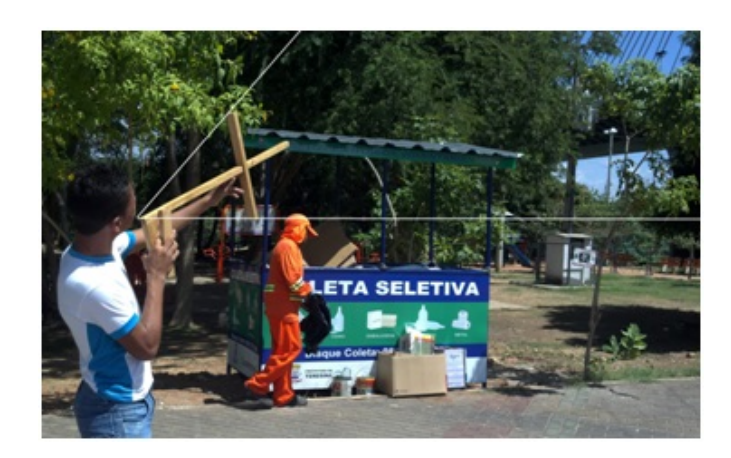

Figura 7.5: Aluno encontrando a distância da solha ao cós do virote para determinar através de semelhança de triângulos a altura do mirante da Ponte Estaiada.

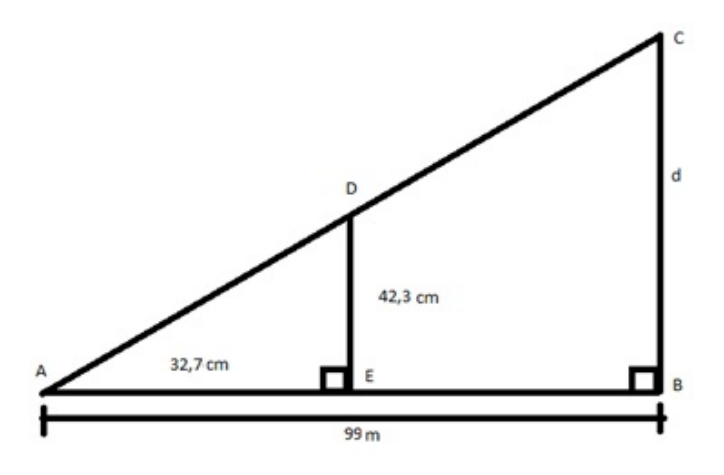

Figura 7.6: Comparativo usando semelhança de triângulos entre a distancia da soalha com o cós do virote  $(\overline{AE})$ , do observador ao pé do mirante  $(\overline{AB})$ , altura da soalha  $(\overline{DE})$ e do mirante  $(\overline{CD})$ .

ângulo (AA). Então seus lados estão são proporcionais às razões;

$$
\frac{\overline{AB}}{\overline{AE}} = \frac{\overline{BC}}{\overline{DE}}
$$
  

$$
\frac{99}{32,7} = \frac{d}{42,3}
$$
  

$$
32,7 \cdot d = 99 \cdot 42,3
$$
  

$$
d \approx 128,06 \text{ m}
$$

Portanto o valor da altura do mirante ficou muito próximo a resultado encontrado na primeira atividade com diferença de 0, 06 m equivalente a um erro de aproximação de 0, 05%.

Esse tipo de técnica pode ser usado nas series iniciais do ensino fundamental.

# Resultados Obtidos

No presente trabalho buscou-se enriquecer as atividades que envolvem distâncias com uma ferramenta didática chamada Balestilha. Nesse momento dá-se um contexto histórico datado do tempo das grandes navegações europeias, principalmente, portuguesas, e também de sua utilização.

Ao questionar aos alunos sobre a utilização como agente facilitador da aprendizagem abordou-se os seguintes aspectos: Manuseio, Interação com o objeto de observação, Medição e Resultado.

| Manuseio   | Quantidade de alunos |
|------------|----------------------|
| Fácil      | 20                   |
| Bom        |                      |
| Complicado |                      |

Tabela 7.1: Manuseio da Balestilha

17

Os alunos não sentiram diculdades em manusear a Balestilha de peso próximo a 500g.

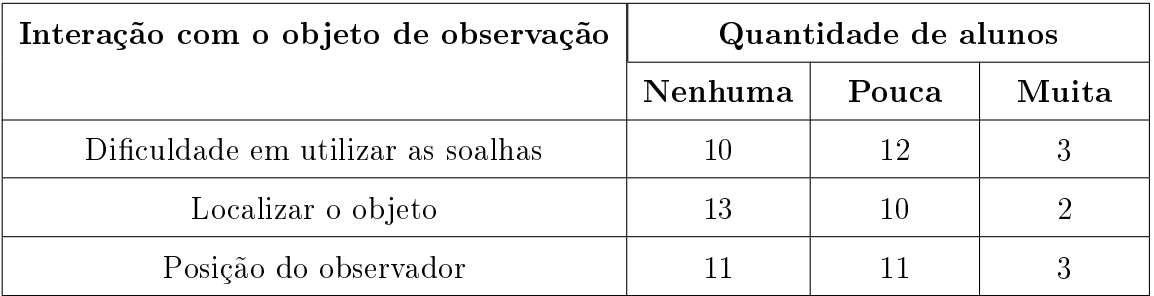

Tabela 7.2: Interação existente entre observador e o objeto a ser medido.

18

<sup>17</sup>Tabela gerada pelas informada pelos alunos para o autor da pesquisa

 $^{18}\mathrm{T}$ abela gerada pelas informada pelos alunos para o autor da pesquisa

Os principais problemas na utilização deste instrumento começaram a surgir a partir de sua interação entre o observador e o objeto. A maioria dos alunos apontou como obstáculo no cálculo, o modo de se posicionar em relação ao objeto e a utilização da soalha no requisito de associar sua parte baixa e alta com o pé e a ponta alta do objeto, respectivamente.

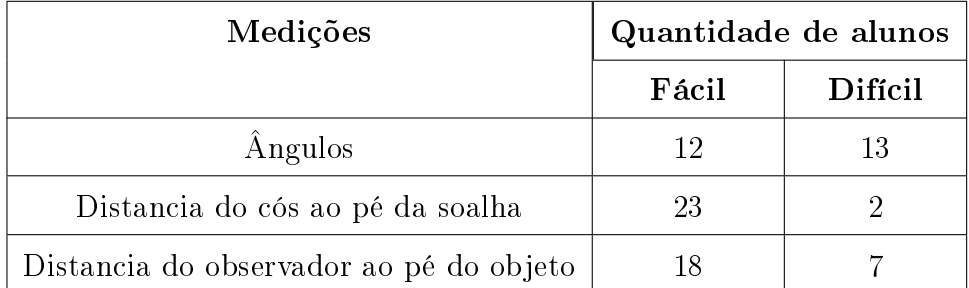

Tabela 7.3: Medições de ângulos e distância

19

Para as medições de ângulos, os alunos sentiram dificuldade em encontrar na Balestilha valores menores que 40°, já que no próprio instrumento tais medidas não eram relativamente proporcionais, e a diferença de cada unidade em graus aumenta gradativamente sua distância quando se aproximava de 0◦ . As medições feitas à distância em comprimento eram fáceis de determinar com a ajuda de uma trena de 30m utilizada na pesquisa.

| Resultado   | Quantidade de alunos |
|-------------|----------------------|
| Alcançado   | 20                   |
| Aproximado  |                      |
| Inacessível |                      |

Tabela 7.4: Resultado dos alunos 20

Por fim, relatou-se que, apesar das dificuldades encontradas em relação ao observador. o objeto e as medições, o resultado alcançado foi de 80% dos alunos. E que, sem o auxilio da Balestilha acrescida da trena, régua e da calculadora eles não teriam conseguido e não tinham espertado seu raciocínio.

<sup>19</sup>Tabela gerada pelas informada pelos alunos para o autor da pesquisa

<sup>20</sup>Tabela gerada pelas informada pelos alunos para o autor da pesquisa

# Considerações Finais

Recomenda-se ao professor ministrar uma aula, não só discursiva e expositiva, mas também exibir situações que partem da construção, graduação e utilização desse instrumento.

No processo de aprendizagem espera-se que o aluno, durante o uso das operações e raciocínios, retire as dificuldades criadas acerca do conteúdo e que seja capaz de compreender as noções geométricas durante uma interdicisplinaridade criada entre a Matemática e a Astronomia.

Com relação aos alunos das séries finais do Ensino Fundamental, a Balestilha poderá entrar em sala de aula já construída, abordando os conceitos históricos, astronômicos e matemáticos.

Destarte, a atividade proposta mostra o papel ativo do professor e do aluno diante do conhecimento veiculado ativamente por materiais didáticos.

# Referências Bibliográficas

- [1] ALBUQUERQUE, L. Comissão Nacional para as Comemorações dos Descobrimentos Portugueses, Instrumentos de Navegação, Lisboa. CNCDP. pp 10- 29, 1988.
- [2] ANTAR, Neto Aref. Conjuntos e Funções. 1. ed., São Paulo: Moderna, 1982. v.5.
- [3] Associação Nacional de Cruzeiros. Balestilha. Acessado em 29/06/2013 em: http://www.ancruzeiros.pt/anci-balestilha.html.
- [4] BARBOSA, João Lucas Marques. Geometria Euclidiana Plana. Coleção do Professor de Matemática. Rio de Janeiro: Sociedade Brasileira de Matemática, 2006.
- $[5]$  CARAÇA, Bento de Jesus. em Conceitos Fundamentais da Matemática.  $2^a$ ed. Lisboa: Gradiva,1998.
- [6] CESPEDES, Andre G.em Regimiento de Navegación. Espanha,1606
- [7] CORRÊA, I. C. S. em Instituto de Geociências-UFRGS, Museu de Topografia prof. Laureano Ibrahim Chaffe, A Balestilha e seu uso. Brasil. pp 23, 2012.
- [8] DANTE, Luiz Roberto. Matemática Contexto e aplicações. Volume único. Edição reformulada. São Paulo: Ática, 2003.
- [9] EVES, H. Tópicos de História da Matemática para uso em sala de aula. V.3. São Paulo:Atual, 1992.
- [10] FERNANDES, T.C.D e LONGHINI, M.D. (2011). A Construção de um Antigo Instrumento para Navegação Marítima e seu emprego em aulas de Astronomia e Matemática. Brasil. pp 18.
- [11] FIGUEIREDO, M. Chronographia. Portugal, 1603. 296 p.
- [12] IESSI, Gelson. Fundamentos de Matemática Elementar. Volume 3, Trigonometria. SãoPaulo: Atual, 2004.
- [13] LAVANHA, João Baptista. Regimento Nautico.Lisboa, 1595.
- [14] LISBOA, João de. Livro de Marinharia. Ed. Brito Rebelo. Lisboa, 1903.
- [15] MEDINA, Pedro de. Arte de navegar. Valladolid: Francisco Frenandez de Cordova, 1545.
- [16] MORBACH, R. P. C. Trabalhando com jogos de forma interdisciplinar no ensino da Matemática; organizado por Chaquiam e Cabral. Belém: SBEM-PA, 2010.
- [17] PIAGET, Jean. O nascimento da inteligência na criança. 4. ed. Rio de Janeiro: Zahar, 1982. 389 p.
- [18] PIMENTEL. Manuel. Arte de Navegar. Junta de Investigações do Ultramar. Lisboa, 1969.
- [19] PIMENTEL. Luís Serrão. Pratica da Arte de Navegar. ed. Fontoura da Costa, p20-21, Lisboa, 1960.
- [20] REGO, Francisco Xavier do.aTratado Completo de Navegação, p221-223, Lisboa 1764